JAMES S. ALVES BRIAN H. BIBEAU KATHLEEN BLIZZARD ELIZABETH C. BOWMAN RICHARD S. BRIGHTMAN PETER C. CUNNINGHAM RALPH A. DEMEO THOMAS M. DEROSE<br>WILLIAM H. GREEN<br>WADE L. HOPPING FRANK E. MATTHEWS RICHARD D. MELSON DAVID L. POWELL WILLIAM D. PRESTON CAROLYN S. RAEPPLE DOUGLAS S. ROBERTS GARY P. SAMS ROBERT P. SMITH CHERYL G. STUART

## HOPPING GREEN SAMS & SMITH PROFESSIONAL ASSOCIATION

ATTORNEYS AND COUNSELORS **123 SOUTH CALHOUN STREET** POST OFFICE BOX 6526 TALLAHASSEE, FLORIDA 32314

> $(904) 222 - 7500$ FAX (904) 224-8551

FAX (904) 425-3415

Writer's Direct Dial No.  $(904)$  425-2313

November 7, 1996

JAMES C. GOODLETT GARY K. HUNTER, JR. JONATHAN T. JOHNSON ROBERT A. MANNING ANGELA R. MORRISON GARY V. PERKO KAREN M. PETERSON MICHAEL P. PETROVICH LISA K. RUSHTON R. SCOTT RUTH JULIE R. STEINMEYER T. KENT WETHERELL, II

OF COUNSEL CARLOS ALVAREZ **W. ROBERT FOKES** 

Ms. Blanca S. Bayó Director, Records and Reporting Florida Public Service Commission 2540 Shumard Oak Boulevard Tallahassee, FL 32399-0850

> Re: MCI/Sprint Arbitration Docket No. 961230-TP

Dear Ms. Bayó:

CML

CTR EAG

1 FG

LIN

OPC

**RCH SEC** 

WAS

OTH.

5+RDN/mee

ce:

Enclosures

Parties of Record

FPSC-BUREAU OF RECORDS

**RECEIVED & FILED** 

Enclosed for filing on behalf of MCI are the original and fifteen copies of the following:

Revised page 21 to the prefiled direct testimony of Mr. 1. This page has been revised to include some cost figures Wood. which were not available at the time the testimony was originally filed.

Exhibits DJW-2, DJW-3 and DJW-4. These exhibits are  $2.$ the Hatfield Model Inputs, Hatfield Model Outputs, and Hatfield ACK / Model Documentation.

**AFA** If you have any questions regarding this filing, please call. By copy of this letter, these items have been furnished to APP the parties on the attached service list. CAF

> Very truly yours, Pie D. pe Richard D. Melson

> > DOCUMENT NUMBER-DATE

 $1907 N0V - 78$ 

FPSC-RECORDS/REPORTING

#### CERTIFICATE OF SERVICE

I HEREBY CERTIFY that a copy of the foregoing was furnished to the following parties by hand delivery or by UPS Overnight Delivery (\*) this 7th day of November, 1996.

Jerry M. Johns (\*) United Telephone Co. of Fla. Central Telephone Co. of Fla. 555 Lake Border Drive Apopka, FL 32703

John P. Fons J. Jeffry Wahlen Ausley & McMullen 227 *S.* Calhoun Street Tallahassee, FL 32301

Martha Carter Brown Division of Legal Services Florida Public Service Commission 2540 Shumard Oak Boulevard Tallahassee, FL 32399

 $2$ ie> (

Attorney

**8rn.l**  *COS1%C980* 

DOCUMENT NUMBER-DATE  $11907$  NOV-7% FPSC-RECORDS/REPORTING

 $\sim 100$  and  $\sim 100$ 

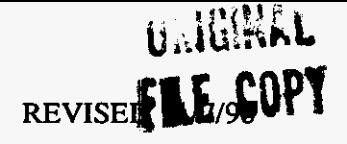

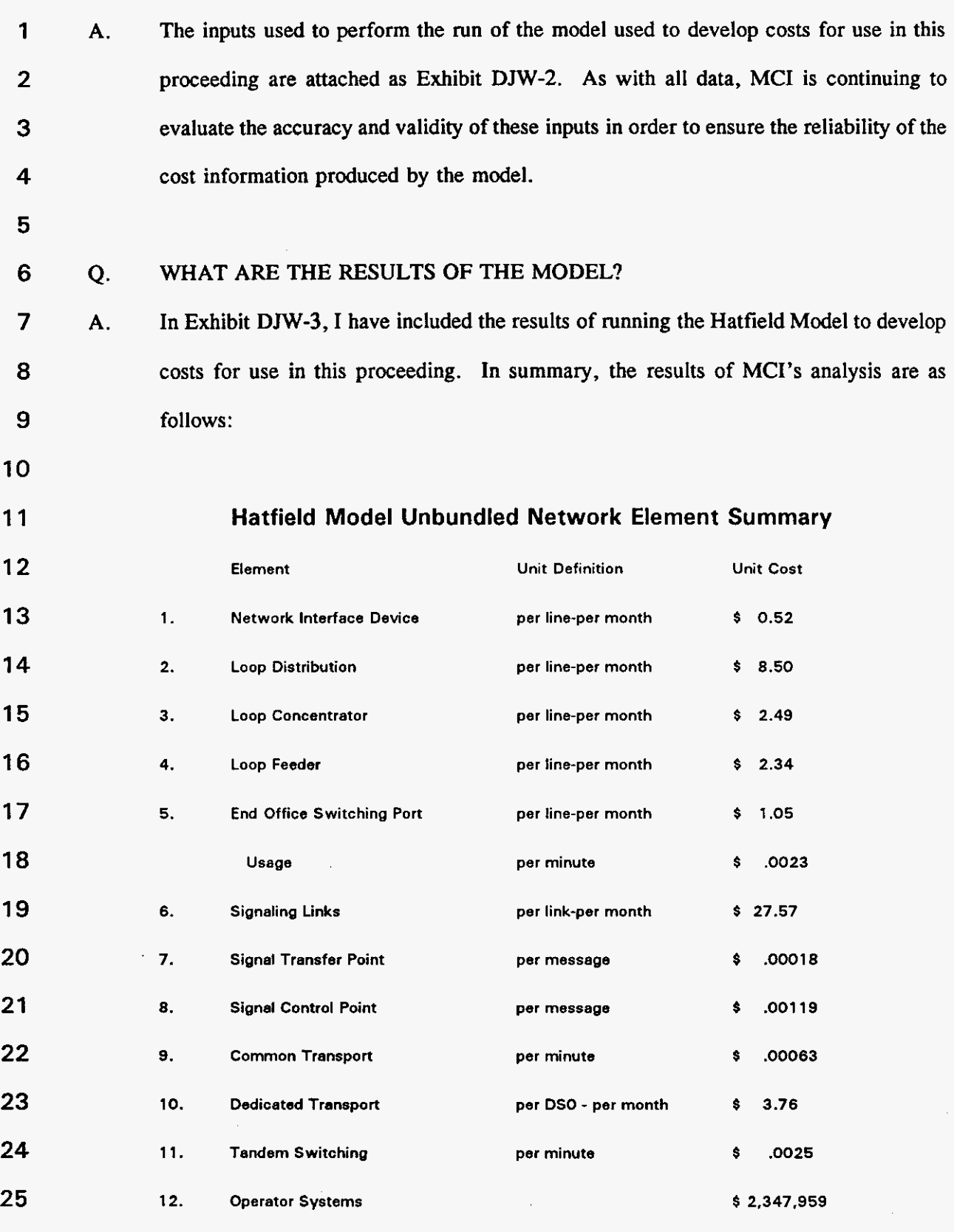

 $\hat{\mathcal{L}}$ 

84003.3

Exhibit DJW-2 Docket No. 961230-TP

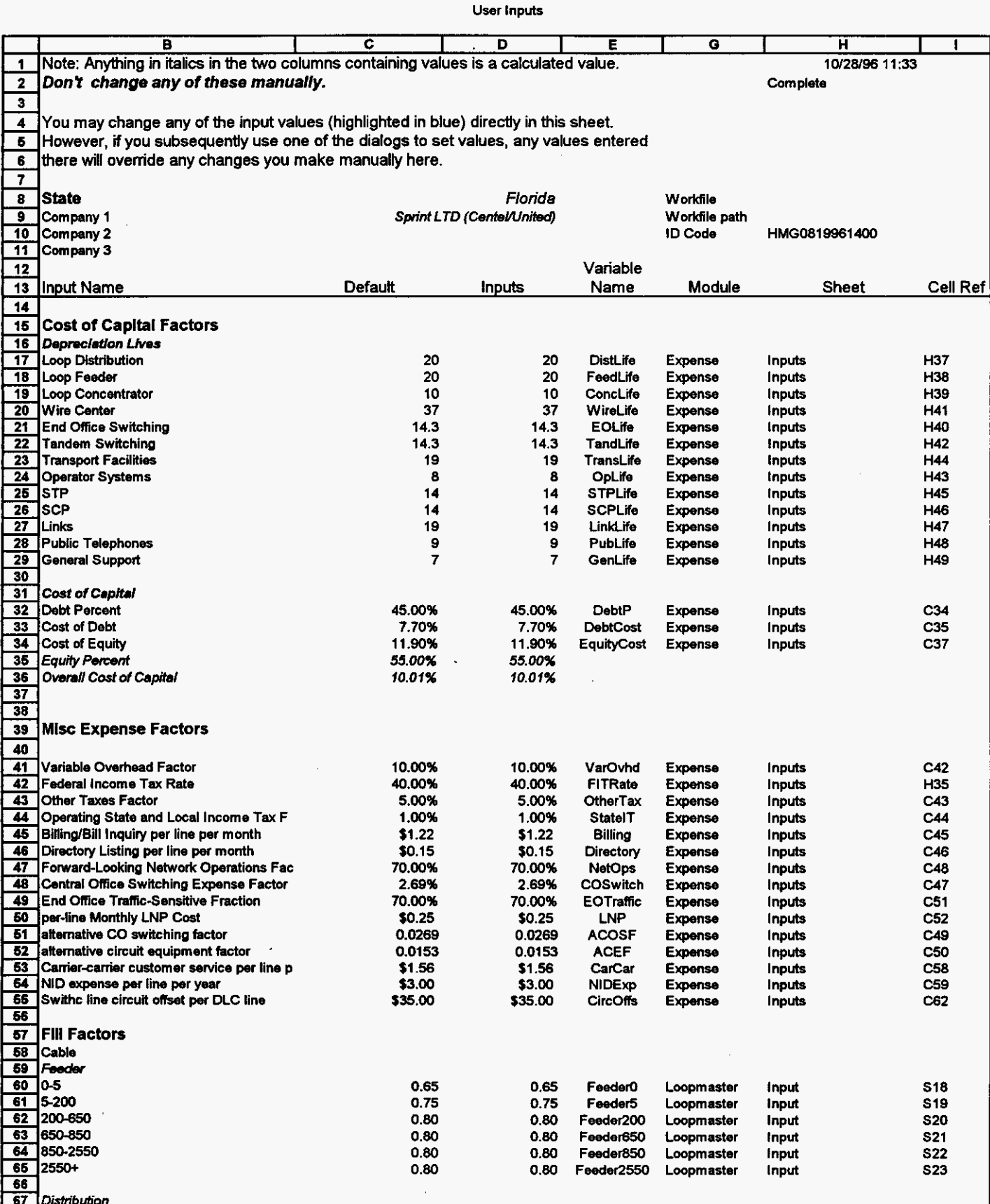

 $\overline{\phantom{a}}$ 

 $\bar{\mathcal{A}}$ 

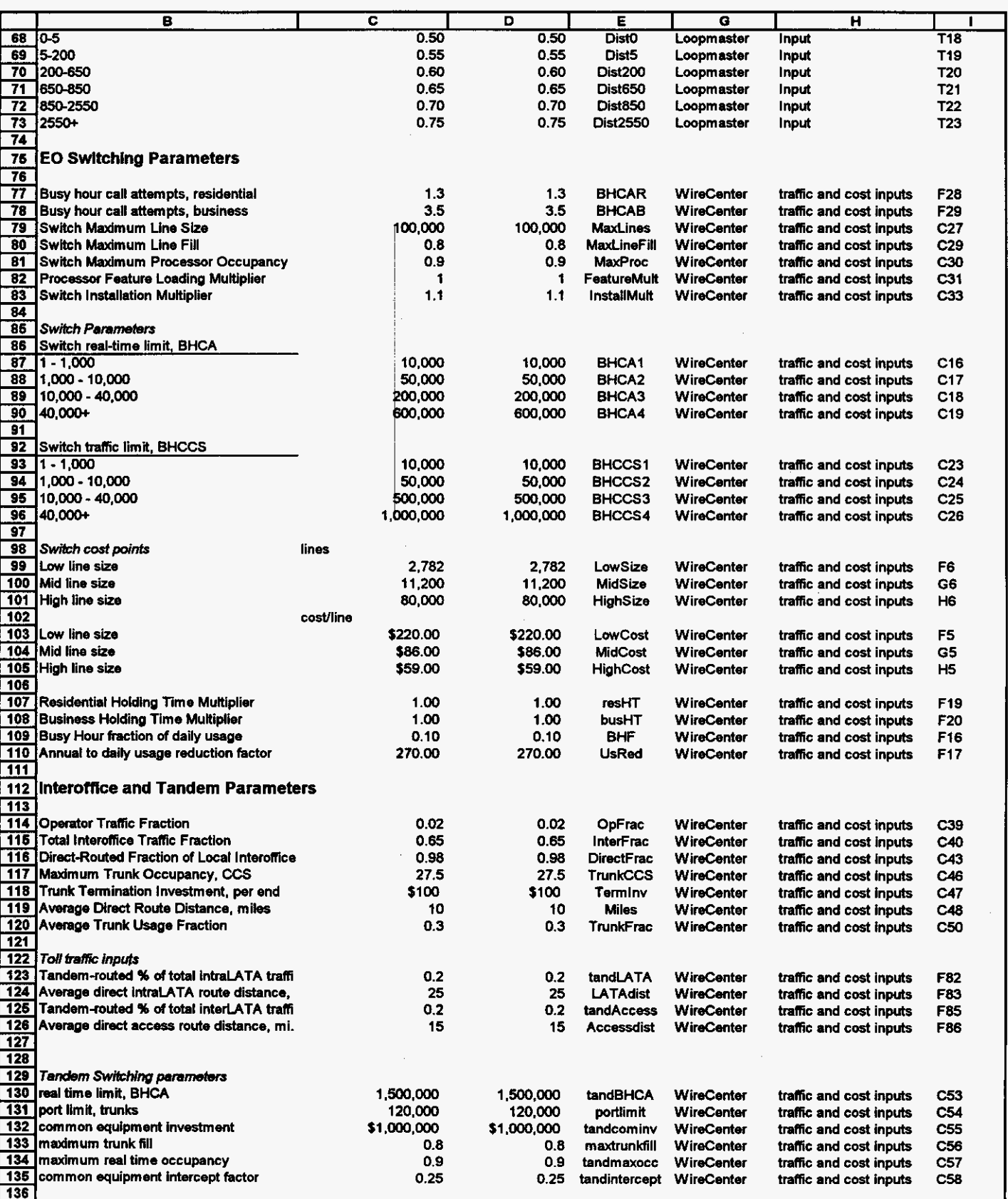

H46

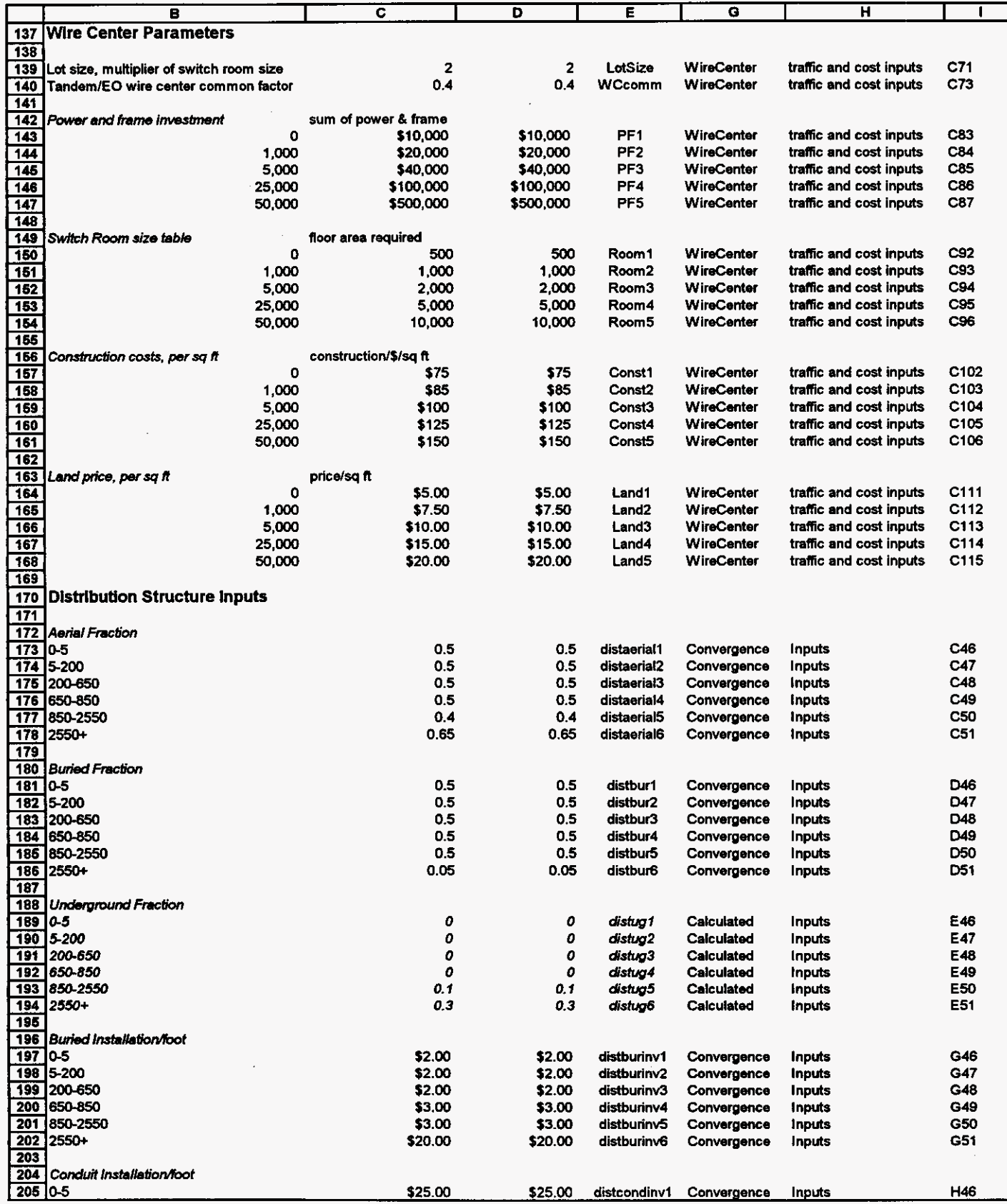

User Inputs

\$25.00 distrondiny1 Convergence Inputs

\$25.00

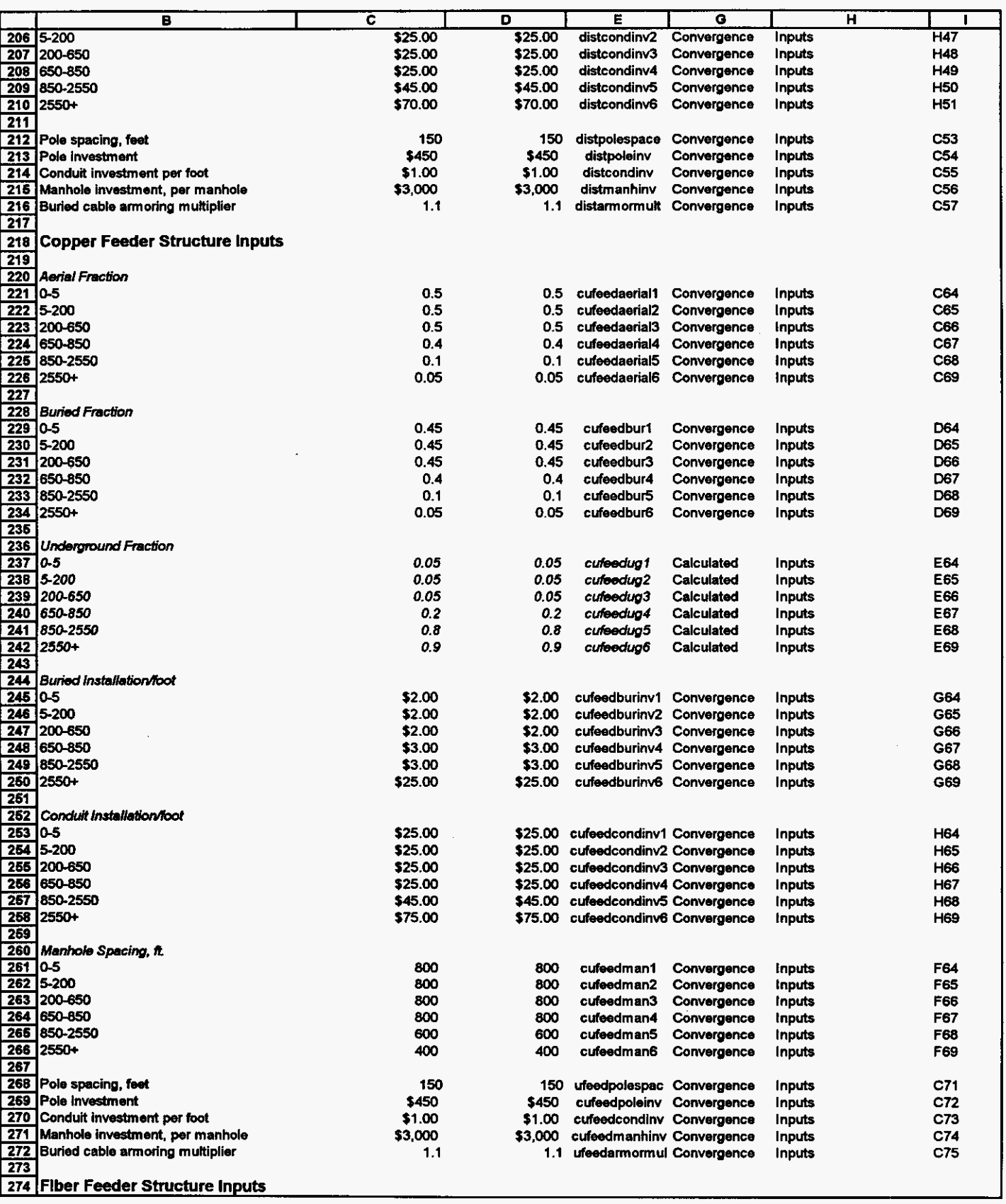

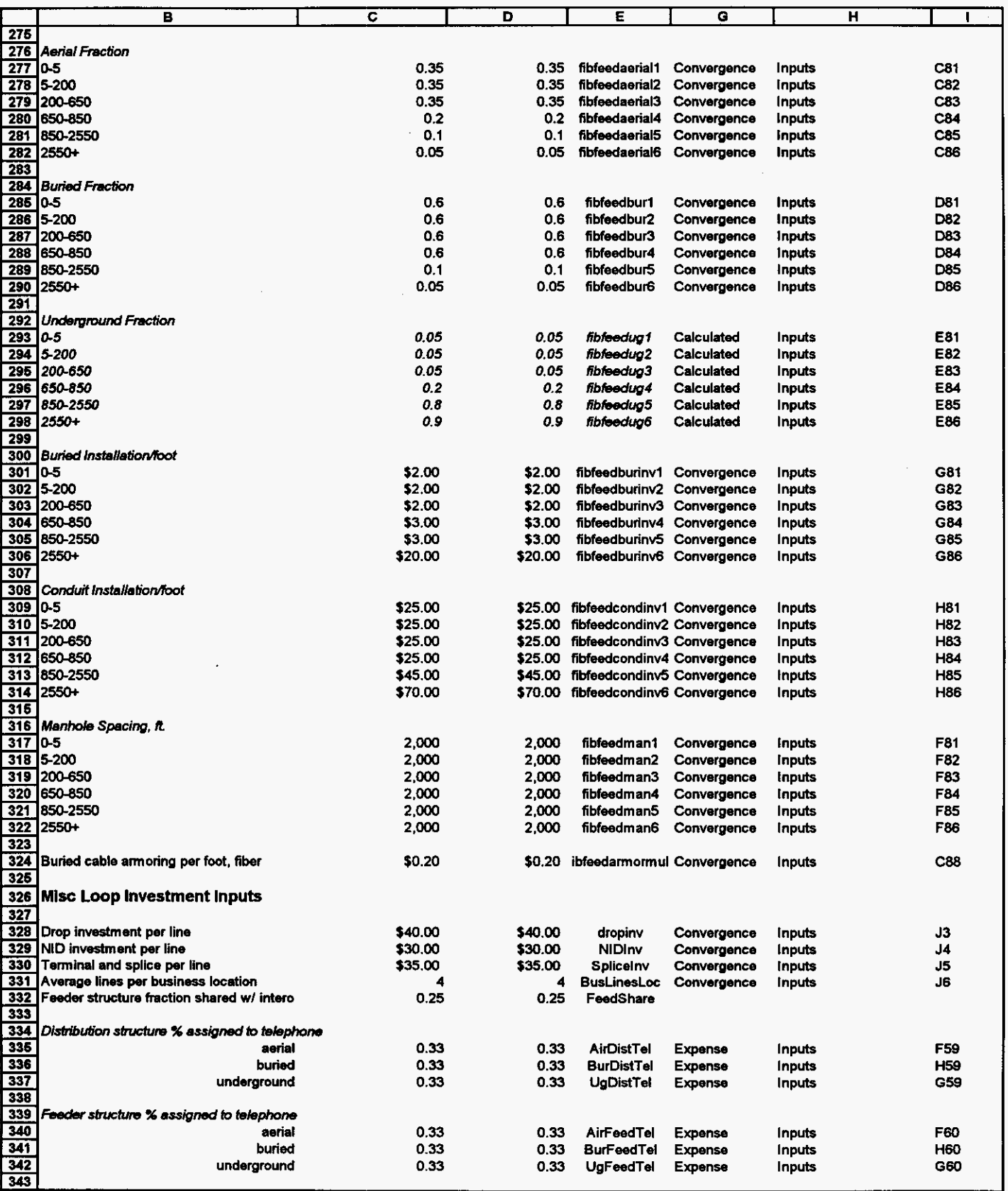

 $\sim$ 

 $\sim$ 

User Inputs

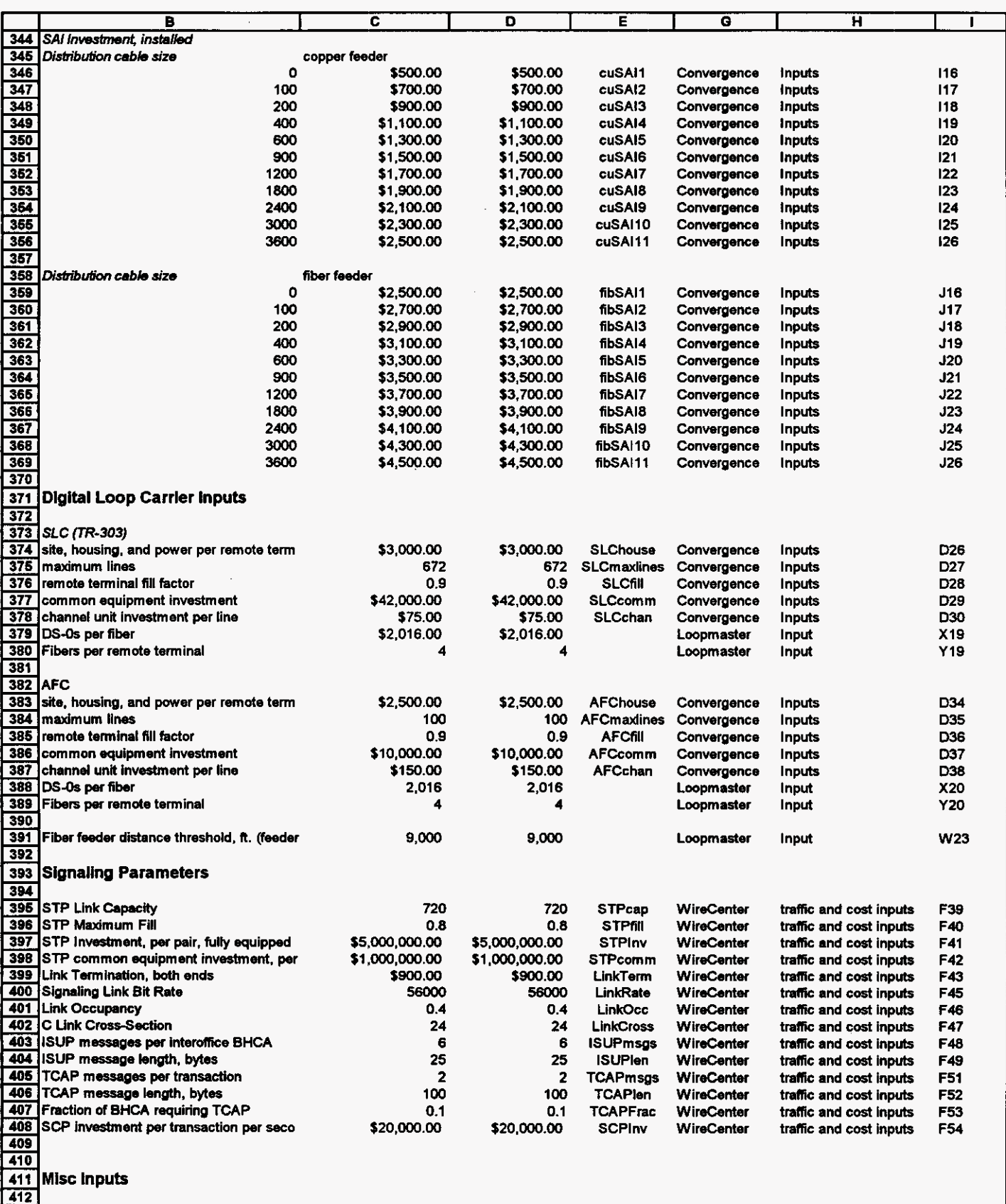

 $\label{eq:2.1} \frac{1}{\sqrt{2\pi}}\int_{0}^{\infty}\frac{dx}{\sqrt{2\pi}}\,dx$ 

 $\hat{\mathcal{L}}$ 

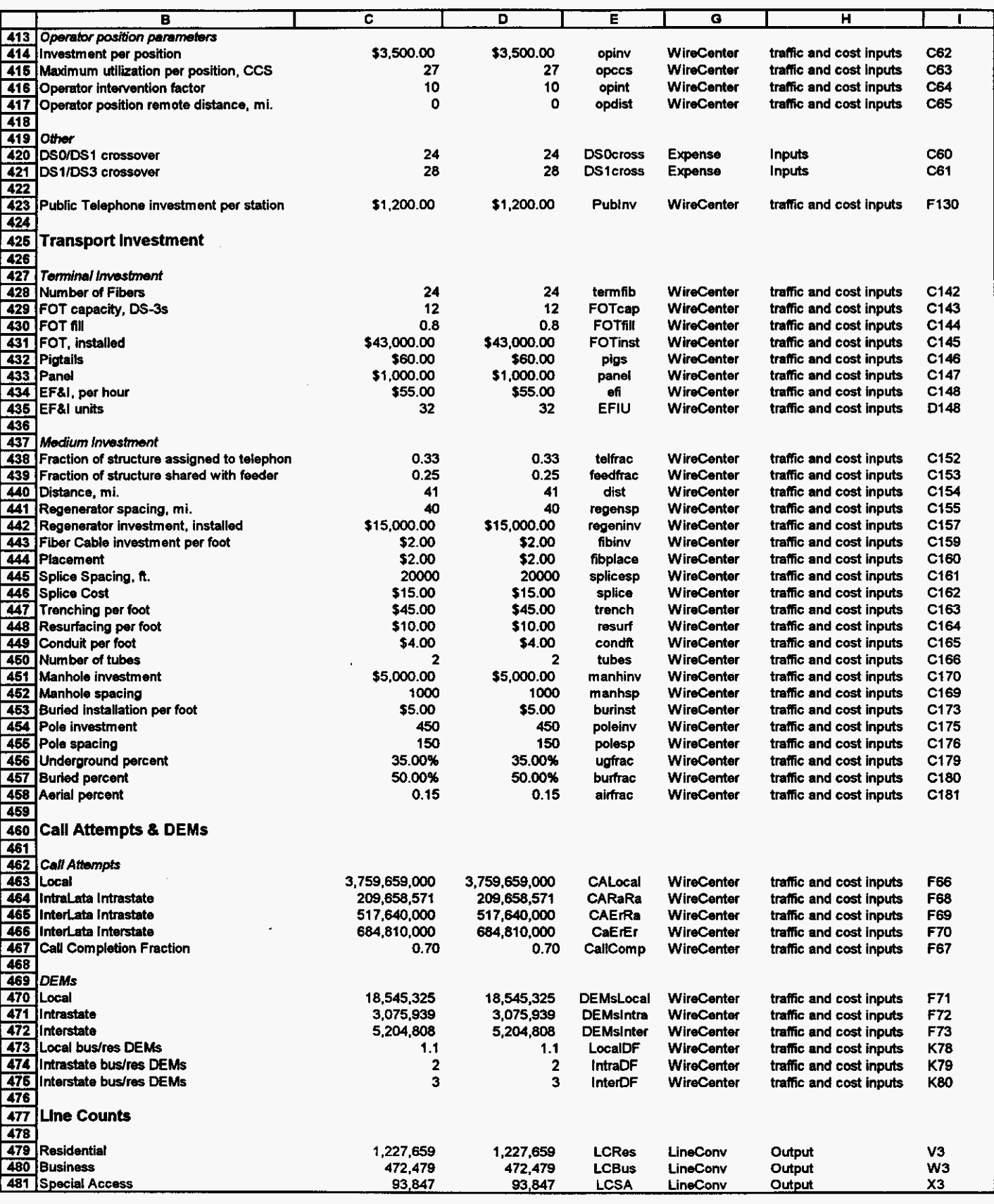

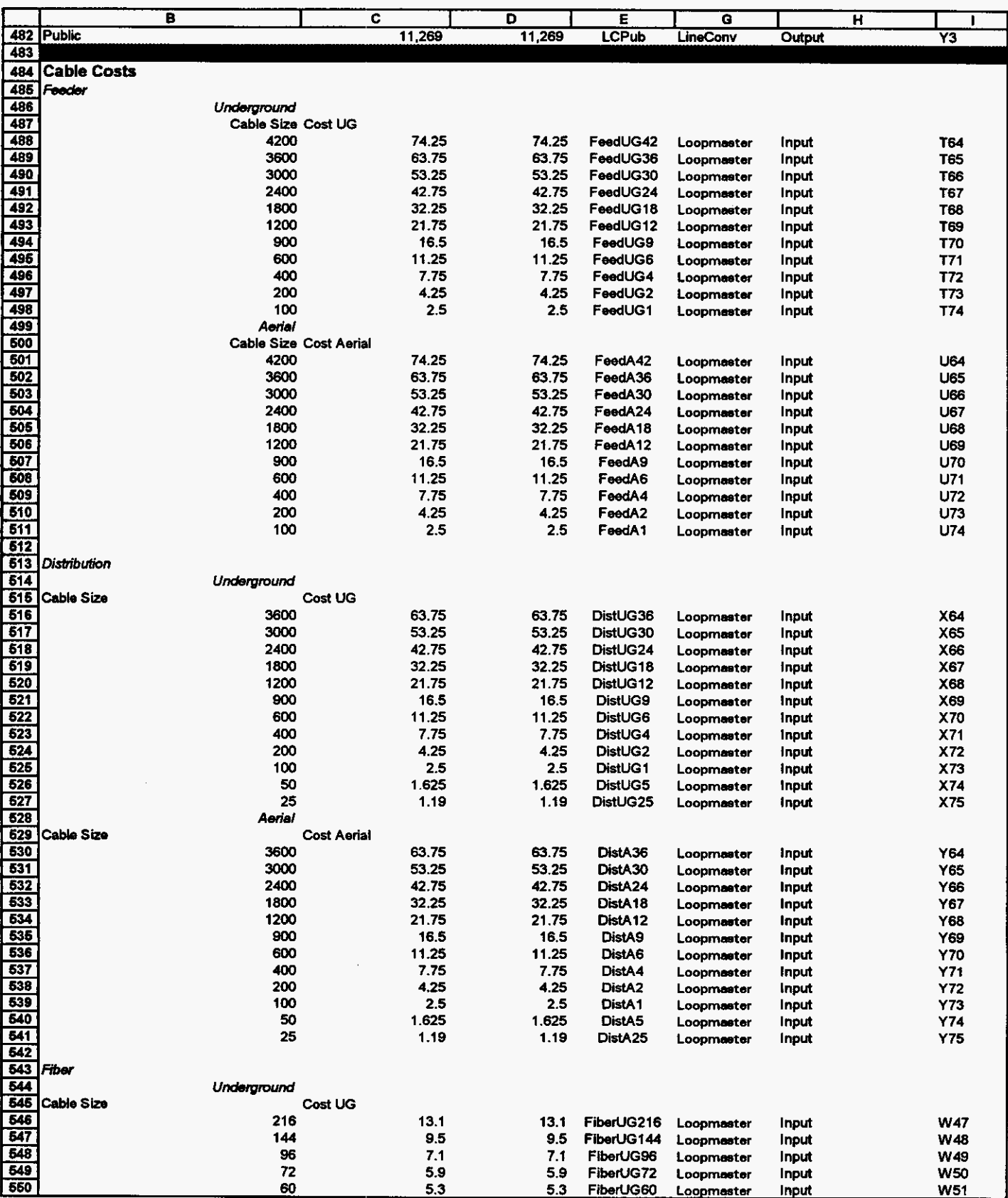

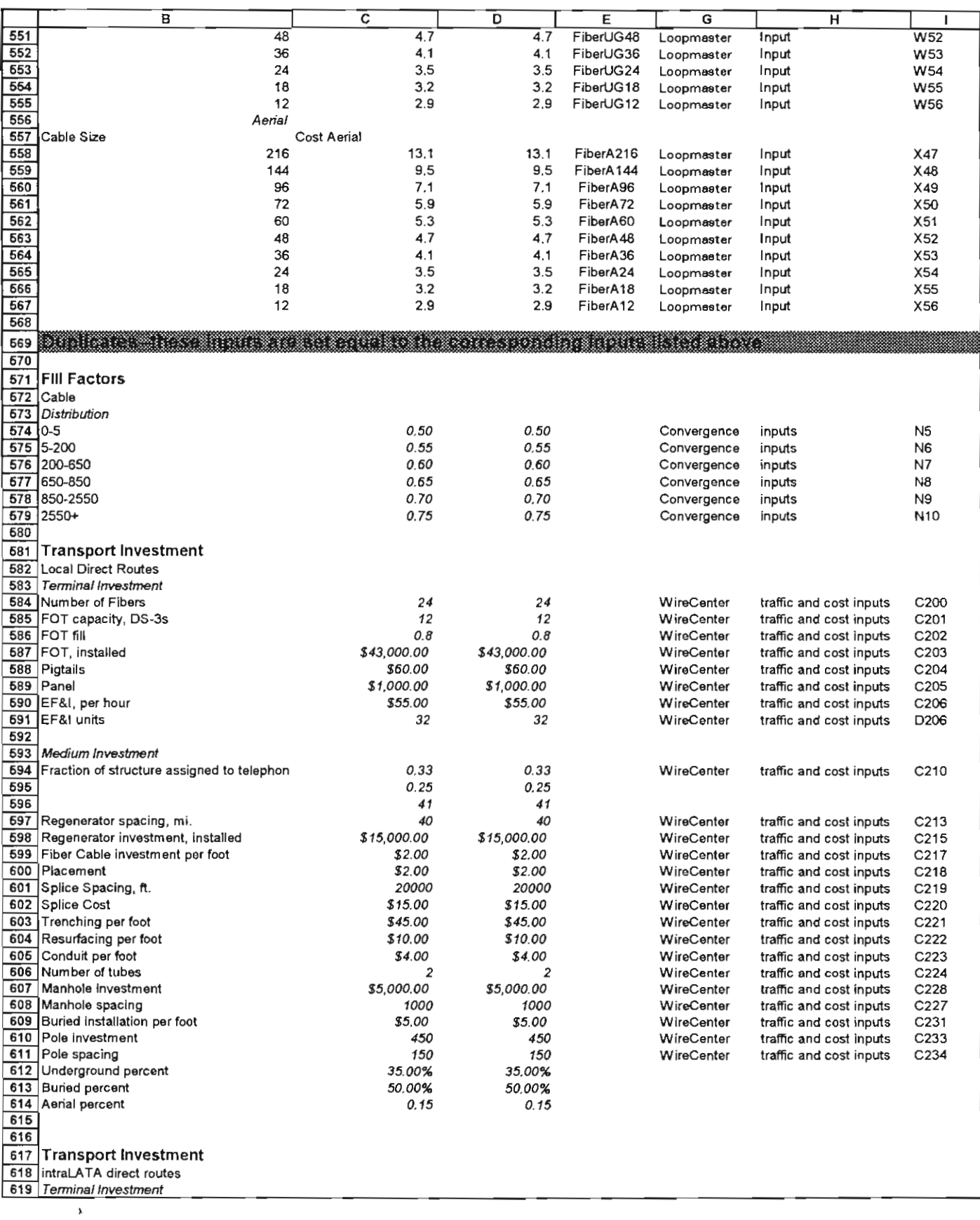

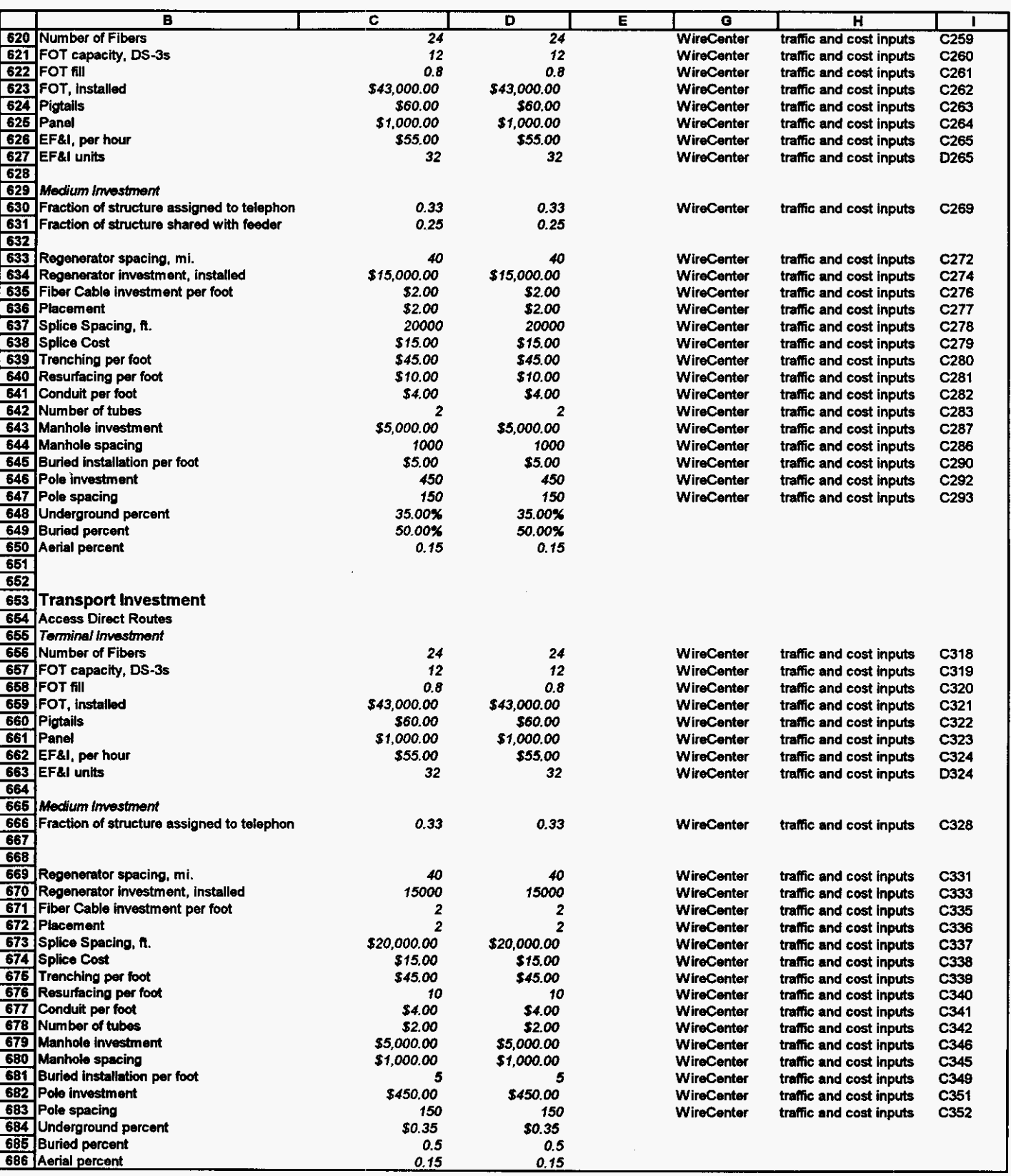

 $\bar{z}$ 

#### **COST OF NETWORK ELEMENTS**

**Florida Sprint LTD (Centel/United)** 

## Exhibit \_\_\_\_ (DJW-3) Docket No. 961230

#### A. Loop elements

 $\epsilon$ 

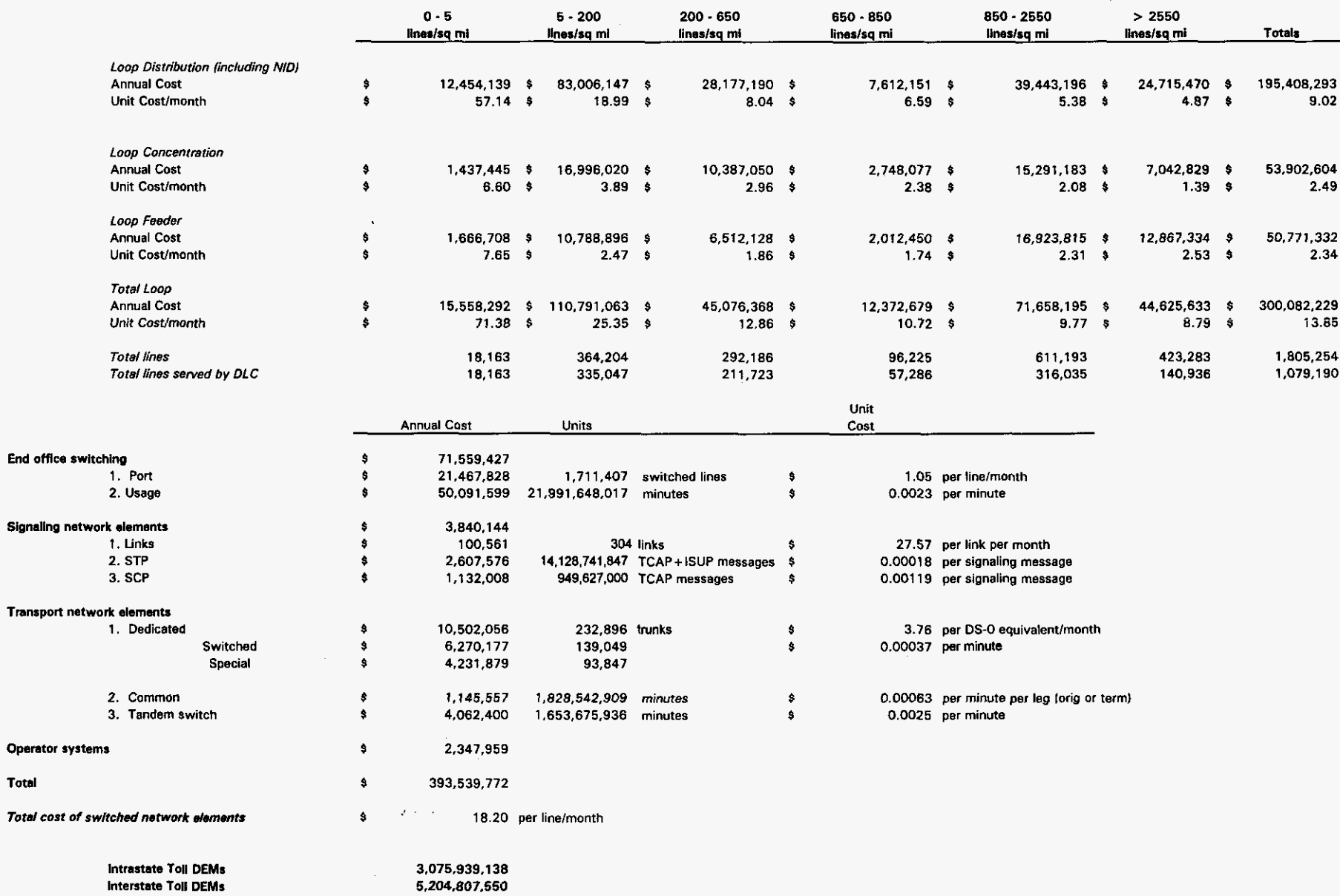

10,044 trk-min/mo

 $\bullet$ 

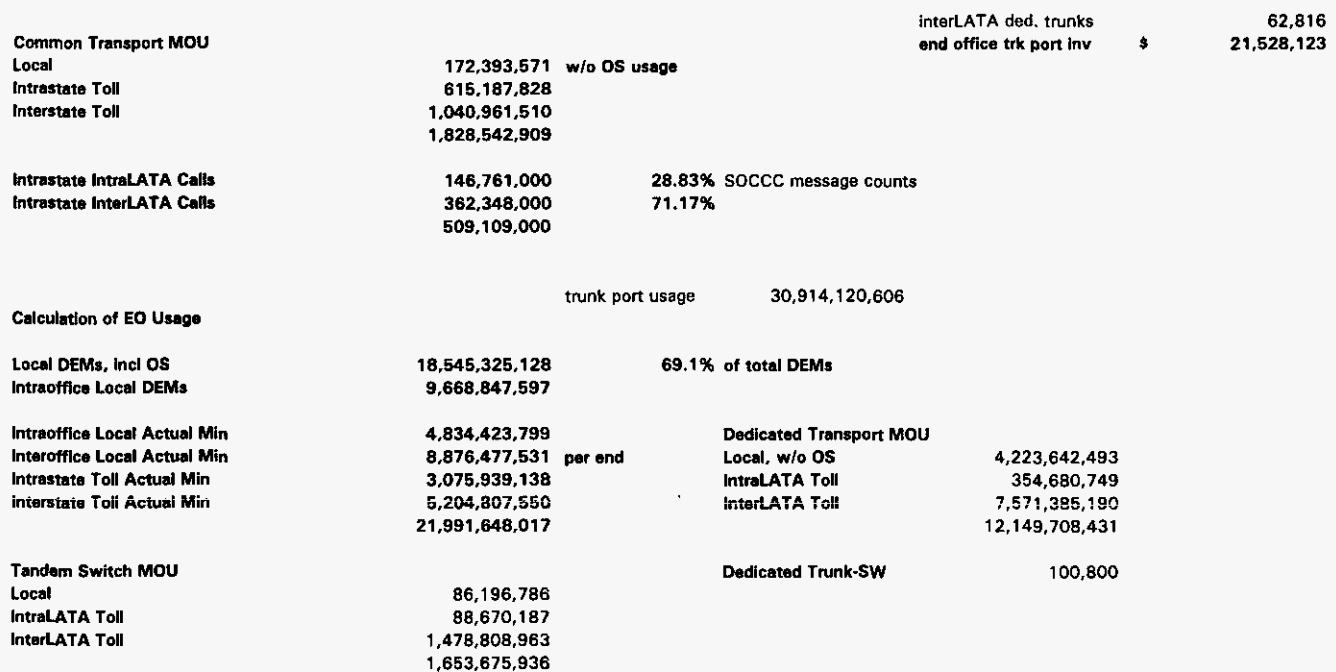

#### **Cost Detail**

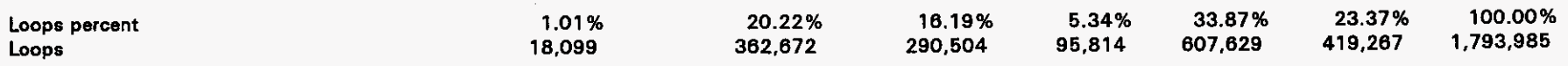

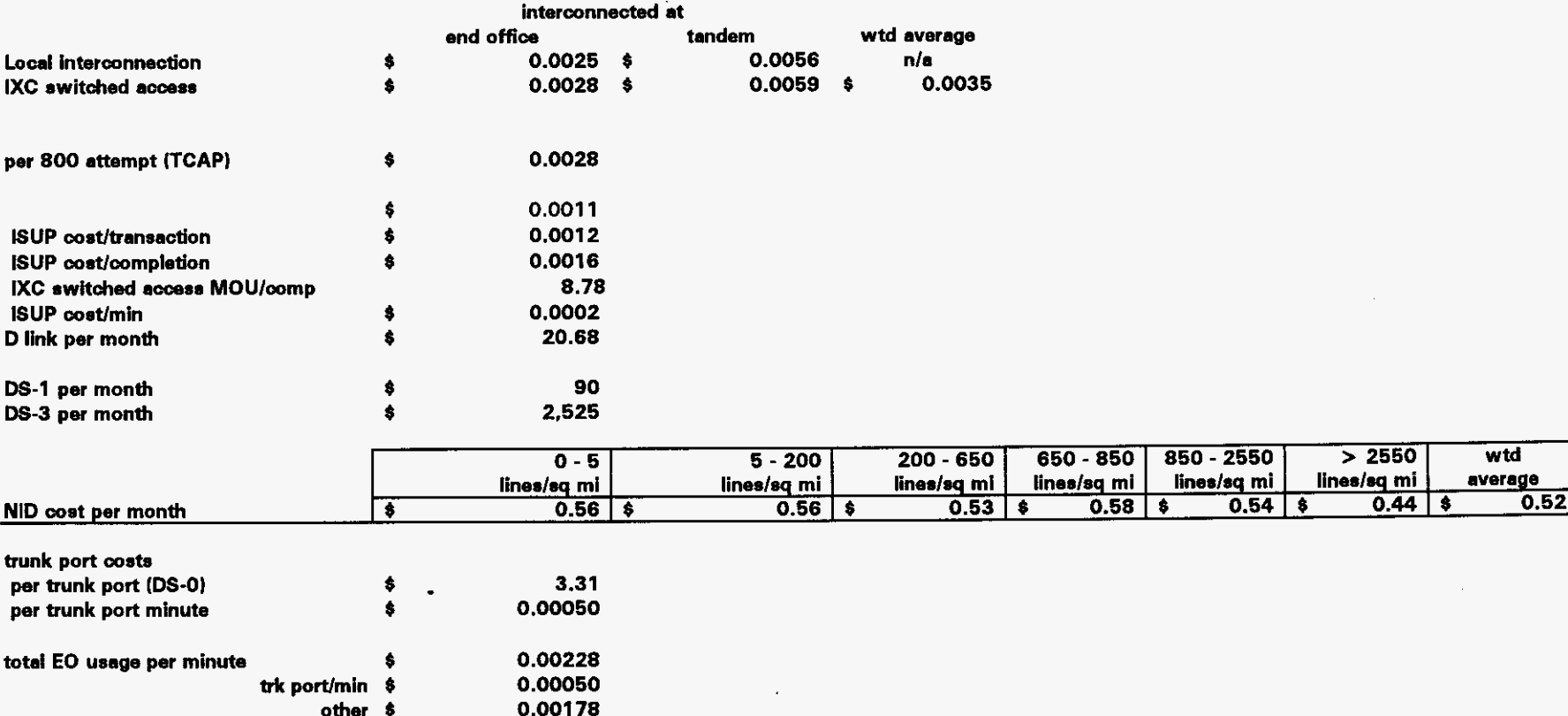

**Exhibit** - **(DJW-41 Docket No. 961 230** 

**Model Description** 

# **Hatfield Model**

## **Version 2.2, Release 2**

**Hatfield Associates, Inc.**  *International Telecommunications Consultants 737* 29th Street, Suite 200 Boulder, Colorado 80303

**September 4,1996** 

 $\bar{1}$ 

## **TABLE OF CONTENTS**

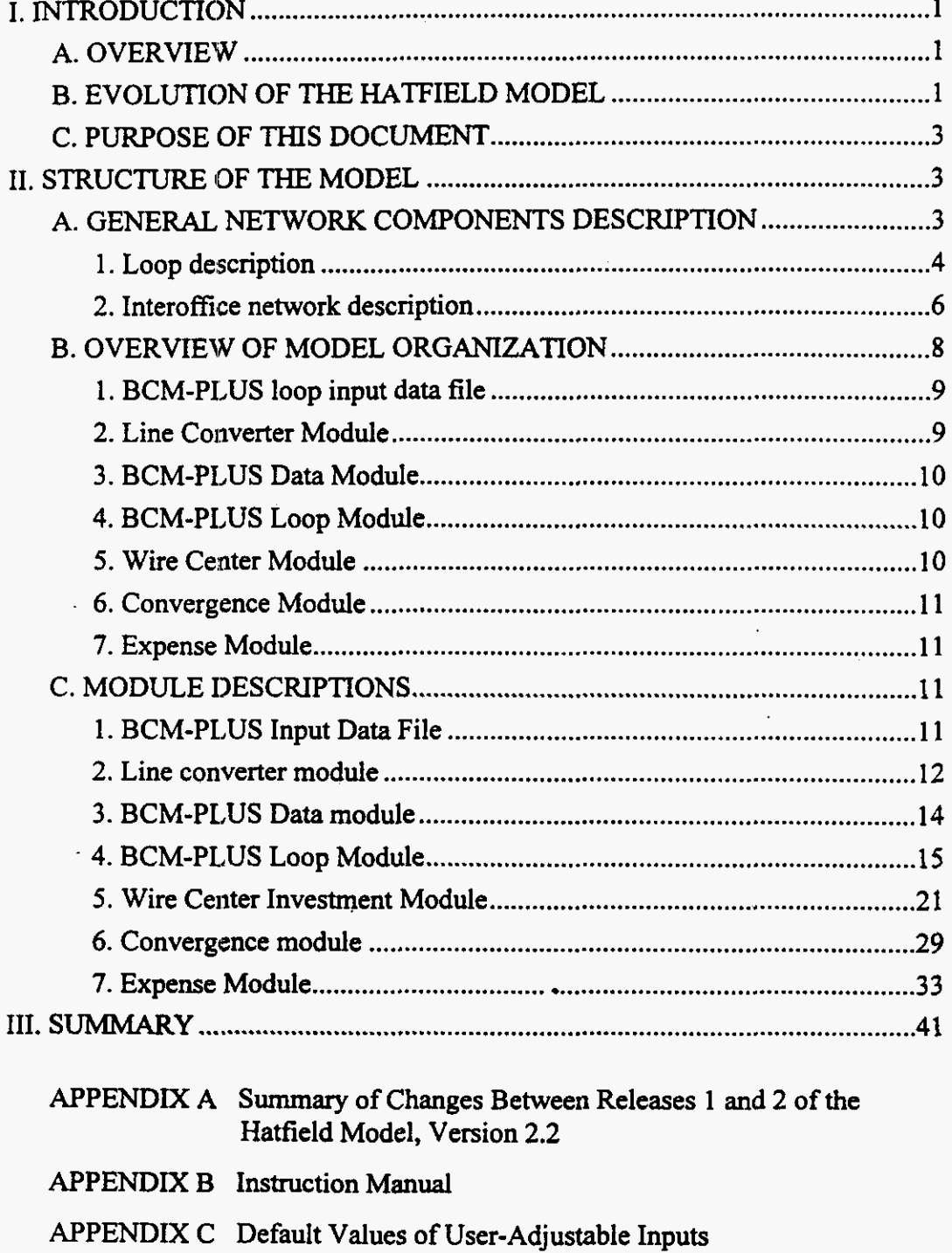

 $\pmb{i}$ 

#### I. **INTRODUCTION**

#### A. OVERVIEW(PRIVATE **}**

The Hatfield Model **has** been developed by Hatfield Associates, Inc. (HAI), of Boulder, Colorado, at the request of AT&T and MCI. Its purposes are: 1) to estimate the forward-looking economic cost of unbundled network elements referenced in **9** 252(d)(l)(A) and (B) of the Telecommunications Act of 1996 based **on** Total Element Long Run Incremental Cost (TELRIC) principles;' and 2) in a separate calculation using consistent procedures and input **data,** to estimate the forward-looking economic cost of the basic local telephone service that is the target of universal service funding mechanisms. $<sup>2</sup>$ </sup>

#### **B. EVOLUTION OF THE HATFIELD MODEL**

The original version of the Hatfield Model **was** developed to produce estimates of the TSLRIC of basic local telephone service as part of an examination of **the** cost of universal service. **This** original model was a "greenfield" model in that it **assumed** all network facilities would be built without consideration given to the location of existing wire centers or transmission routes. When the original Benchmark Cost Model  $(BCMI)^3$  became available, HAI revised the original Hatfield Model to incorporate certain loop investment data

single-line, single-party access to the first point of switching in a local exchange network;

usage within a local exchange area;

touch tone capability;

*2* 

 $\mathbf{I}$ 

**3** 

a white pages **dire\*ory** listing; and

TELRIC is the term wed by the Federal Communications Commission to refer to the total service long **run** incremental cost (TSLRIC) of unbundled network elements.

The defmition of basic universal service used in the model includes the following functional components:

access to **91 1** services, operator services, directory assistance, and telecommunications relay service for the hearing-impaired.

Excluded from this definition are many other local telephone company services, such as toll calling, interexchange **carrier** access, custom calling and **CLASSSM features,** and private line services, although the existence of such services is taken into account in developing the cost estimates for unbundled elements.

The Benchmark Cost IModel is a model of basic local telephone service developed by MCI, **NYNEX,** Sprint, and **1J S** WEST.

 $\mathbf{I}$ 

produced by BCM I. As a result, the Hatfield Model became a "scorched node" model that developed efficient, forward-looking network investments and costs for basic universal service based **on** existing Wire center locations. Thus, **this** new version of the Hatfield Model combined results from BCMl's loop modeling (based on actual population distributions) with the extensive wire center and interoffice calculations from the earlier Hatfield Model.

Early in 1996, **an** expanded version of earlier Hatfield Models, referred to **as** the Hatfield Model, Version *2.2,* Release 1, was developed **to** estimate the costs for unbundled network elements. It was submitted to the Federal Communications Commission (FCC) in CC Docket No. 96-98 **on** May 16 and 30, 1996, accompanied by descriptive documentation.<sup>4</sup> On July 3, 1996, this model **was** placed into the record of CC Docket No. 96-45 to assist the Commission in determining the economic costs of universal service.<sup>5</sup>

The Hatfield Model, Version *2.2,* Release *2* (hereafter *HM2.2.2),*  described in **this** document, estimates the eficient, forward-looking economic cost of both unbundled network elements and basic local telephone service. **This**  release incorporates a number of enhancements over earlier versions.<sup>6</sup> HM2.2.2 derives certain of its inputs and methods from the BCM-PLUS model. The BCM-PLUS model is a derivative of BCMl that **has** been developed for and is copyrighted by MCI Telecommunications Corporation.' Furthermore, because populated data workfiles now accompany *HM2.2.2,* Release *2* executes more quickly than Release 1, and without required user intervention.

The Hatfield Model comprises several workbook files in Microsoft Excel 7.0 for Windows 9S or Windows NT. *An* automated front end interface permits the user to select the study area to be modeled and to enter any desired useradjustable input assumptions. The entire model will then execute without any

**4** 

See, Appendix E of the *Comments* of AT&T in CC Docket **No. 96-98, In** the Maner of Implementation of the Local Competition Provisions in the Telecommunications Act of 1996, and Appendix D of AT&T?s *Reply Comments.* **In** the same proceeding, MCI submined results based on an earlier "greenfield" version of the Model as Attachment 1 to its Comments.

**Ex** parte submission of L. Sawicki, MCI. **3** 

Appendix A to this documentation contains a *summary* of the differences between Release **1** and Release 2 of Version 2.2 of the Hatfield Model.

**On** July **3,1996,** Sprint Corporation and **U S WEST** presented version **2** of the BCM (BCM2) **to**  the FCC. **NYNEX** and MCI **are** not sponsors of BCM2. A careful review by **HA1** indicates that all of BCM2's relevant enhancements over BCMl **are** already present in the Hatfield Model. Furthermore, the Hatfield Model has important attributes and capabilities that are not available in the BCM2. *7* 

required user intervention.' Although **AT&T** and MCI typically have run HM2.2.2 for **49** continental U.S. study areas (Bell Operating Companies "BOCs" plus Southern New England Telephone Company), it may be run for any Tier **<sup>1</sup>** study area.<sup>9</sup>

#### **C. PURPOSE OF THIS DOCUMENT**

**This** document describes: 1) the structure and operation of HM2.2.2, and 2) inputs to the model, emphasizing those that can be changed by the user and their default values. It should be emphasized that the model provides a large number of inputs that can be altered by the user. However, the default values for these inputs are believed to be appropriate based on the experience and engineering judgment of HAI personnel and other subject matter experts.

#### **11. STRUCTURE OF THE MODEL**

#### **A. GENERAL NETWORK COMPONENTS DESCRIPTION**

This section describes generally the network components modeled in HM2.2.2. Figures 1,2 and 3 depict the relationships among the network components discussed in the following sections.

**Hatfield Associates. Inc. 3** 

Documentation of this automated user interface is provided in Appendix B.

AT&T has retained telecommunications consultants from the Deloitte & Touche Consulting Group (and not Deloitte & Touche, **LLP as** might have **been** inferred from the prior reference to "Deloitte & Touche" in footnote **7** of AT&Ts **August 9,1996** Further *Comments* in CC **Docket No. 96-45).** to provide additional Hatfield support. Deloitte & Touche Consulting Group personnel have: **(1)** provided analytical support to Hatfield and AT&T personnel; (2) assisted with data entry, results interpretation, and version and release testing; and (3) worked to improve **the** Hatfield Model's user interfaces, **as** well **as** to identify other **areas** for improvement with regard to the operation of the model.

#### Exchange Area **Boundary** Trunks to Outside World Wire center **Serving Area** Serving Area RT Feeder cable SAĪ Terminal/ **Distribution Cable** Serving Area **RT** splice  $\sqrt{R}$ Drop or Fiber feeder Service Wire  $\Box$ П **Feeder Cable** (Digital Loop Carrie RT = Remote Terminal Serving Area NID = Network Interface Device dicays2b and Operations in the Bell 2md@dition, 1983

### **1.** Loop description

#### **Figure 1 Loop components**

#### a) General loop description

The local loop begins at a physical demarcation fiame within the central office building (wire center). Copper cable feeder facilities terminate on the verticd side of the **main** distributing frame **(MDF)** in the wire center. Fiber optic feeder cable **serving** integrated digital loop carrier terminates on a fiber distribution frame in the wire center. At its distant end, the local loop terminates at the Network Interface Device (NID) at the customer's premises.

underground conduit, poles, or trenches for buried cable. Underground cable is distinguished **fiom** buried cable in that underground cable is placed in conduit, while buried cable comes into direct contact with soil.<sup>10</sup> Loop cables, are supported by **"structures."** These "structures" may be

While the conduit supporting underground cable is placed in a trench, buried cable may either be **placed in a trench or be directly plowed into the earth.** 

 $\overline{\phantom{a}}$ 

b) Local Loop Components

**(1)** NID

The demarcation point between the local carrier's network and the customer's inside wiring is **known as** the Network Interface Device (NID). **This**  device terminates the drop wire and is an access point that may be used to isolate trouble between the carrier's network and the customer's premises Wiring.

#### *(2)* Drop

A drop wire extends from the NID at the customer's premises to the block terminal at the distribution cable that runs along the street or the lot line.

#### (3) Block Terminal

The block terminal is the interface between the drop and the distribution cable. With aerial distribution cable, the block terminal is attached to a pole in the subscriber's backyard or at the edge of a road. If the distribution cable is buried, then the block ternninal is contained within a pedestal.

#### **(4)** Distribution Cable

Distribution cable runs from each of the block terminals to the Serving Area Interface **(SAJ),** also called a "cross box" or Serving Area Concept (SAC) box or connection. Distribution cable connects the feeder cable with all customer premises within a Census Block Group (CBG). The model assumes that each CBG contains one *SAI,* and that the SAI is placed one quarter of the way into the CBG. Distribution structure components may consist of poles, trenches and conduit. Manholes normally **are** not used in distribution facilities.

#### . *(5)* Feeder facilities

Feeder cable may be copper wires or optical fibers. Feeder cables extend from the wire center to the *SAIs.* The Hatfield Model assumes that there is a standard feeder distance beyond which optical feeder cable will be installed and Digital Loop Carrier (DLC) equipment will be used to serve subscribers.

Feeder structure components also include poles, trenches and conduit. Manholes **are** also normally instatled in conjunction with underground feeder cable. Manhole spacing is a function of population density and the **type** of feeder cable used. Manholes installed for underground fiber cable **are** normally farther apart than **are** manholes used with copper cables because the lightness and flexibility of fiber cable permits it to be pulled over longer lengths than copper cable. The costs of structure components are normally shared **among** at least three utilities, e.g., electric utilities, local exchange companies (LECs) and cable television (CATV) operators.

 $\mathbf{t}$ 

## **2.** Interoffice network description

**This** section describes generally network components at the wire center and interoffice level. Figures 2 and 3 illustrate the relationships among the components described below.

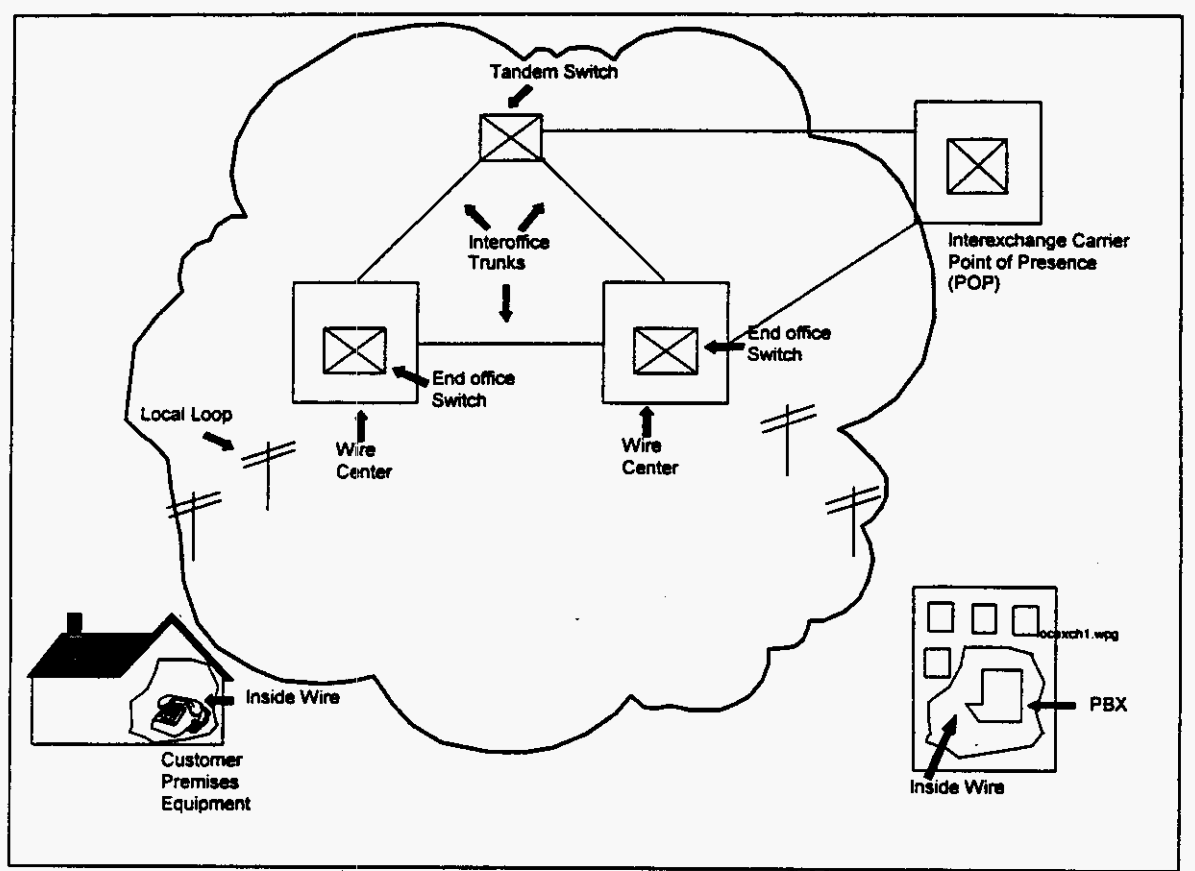

**Figure 2 Interoffice network** 

 $\overline{\mathbb{C}}$ 

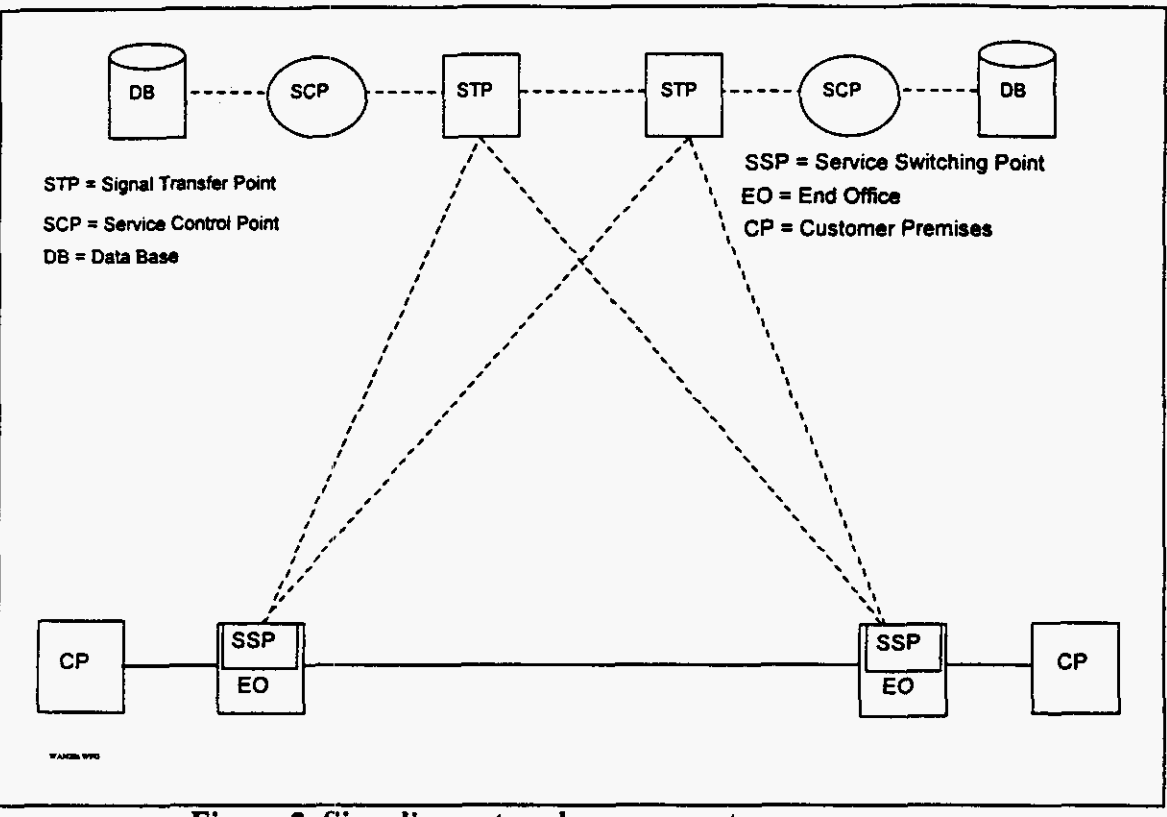

Figure **3** Signaling **network** components

#### a) Wire center

The wire center is a location from which local feeder routes emanate. A wire center normally contains at least one End Office (EO) switch and **also** may contain a tandem office, a Signal Transfer Point (STP), an operator tandem, or any combination of these facilities. Wire center physical facilities include a building, power and air conditioning systems, separate rooms housing switches, transmission equipment, distributing frames and entrance facilities for interoffice and loop cables.

#### b) End office switch

The end oflice switch provides **dial** tone to the switched access lines it serves. It also provides connections to **other** end offices via direct trunks, to tandem switches via tandem trunks, and **to** operator tandems via operator trunks. The model computes the numbers of trunks for each **mute** according to input traffic assumptions and the breakdown of business, residential, and public access lines served by each end office switch.

**Hatfield Associates, Inc. 7** 

### c) Tandem switch

Tandem switches interconnect end office switches via tandem trunks. These trunks provide an alternate route for traffic between end offices when direct routes are unavailable. The tandem also may route access traffic between end offices and interexchange caniers' (IXC's) **points** of presence (POPS). Tandem switching functions often are performed by switches that also perform end office functions.

#### d) Signal transfer point

**STPs** route signaling messages between switching and control entities in a Signaling System **'7** (SS7) network via signaling links between **STPs** and SS7 compatible end oflices and tandems (called Service Switching Points "SSPs") **as**  well **as** Service Control Points (SCPs ). **STPs are** equipped in mated pairs, with at least one pair in each LATA.

#### e) Service switching points

SSPs are SS7-compatible end office or tandem switches. They communicate with each other and with SCPs through signaling links, which are 56 kbps dedicated (circuits connecting SSPs with the mated **STP** pair serving the LATA.

#### **f)** Service control points

SCPs are databases residing in an **SS7** network that contain various types of information such **as** IXC identification or routing instructions for 800 numbers in regional 800 datibases and customer line information in Line Information Databases **(LIDB).** 

#### **B. OVERVIEW OF MODEL ORGANIZATION**

Figure **4** shows the relationships among the various modules contained within *HM2.2.2.* **An** overview of each component module follows.

**Hatfield Associates, Inc. 8** 

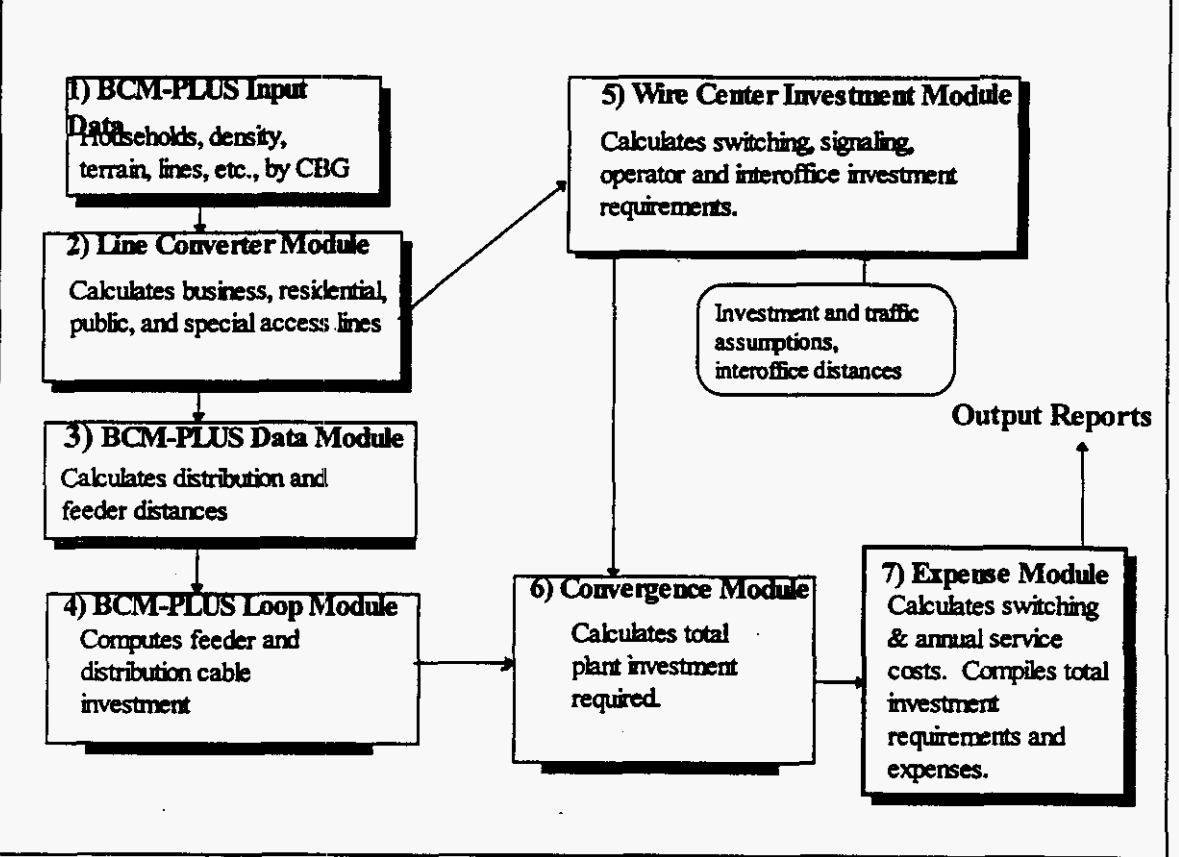

**Figure 4 Haffield Model Organization Flow Chart** 

#### **1. BCM-PLUS loop input data file**

The BCM-PLUS input data for the model generally consist of the original BCM state-by-state worksheets filed with the FCC.<sup>11</sup> The input household counts in each CBG (which in BCMl were derived from 1990 Census Bureau data) have been replaced with *1995* household counts estimated from more recent Census Bureau data. *As* the following section discusses, HM2.2.2 modifies these BCM-PLUS data in several significant ways.

## **2. Lime Converter Module**

The model calculates all network costs on a per line basis, thus it must first determine **the total** access lines of all **types** within each CBG. The Line Converter Module transforms the Census data included in the BCM-PLUS input data files (which contain only household counts for each CBG) into total line counts by

**Hatfield Associates, Inc. 9** 

These data are for all states except Alaska. While the pertinent data for Alaska are included with BCM2, **the** BCM2 **sppomsors have placed more restrictive terms in the** BCM2 **license agreement**  that prohibit the use of these data for modeling use here.

customer type. The Line Converter Module performs this function while recognizing that residential subscriber penetration is less than 100%, that some residences contain second lines, and that business, public, and special access lines need also to be added. The module adds these latter line types based **on** other of its input data that indicate the number of business employees in each CBG. These line number calculations, which are performed on a CBG by CBG basis, are also required to accord with the number of lines that the incumbent LEC (ILEC) reports for the *study* area in *ARMIS.* 

#### **3. BCM-PLUS Data Module**

The Data Module computes the distribution and feeder cable lengths necessary to serve each CBG and determines facilities placement difficulty according to geological parameters included in the BCM-PLUS input data.

#### **4. BCM-PLUS Loop Module**

The Loop Module estimates cable investments in each CBG according to the distribution and feeder lengths calculated in the Data Module. The module selects either fiber or copper feeder cable according to a user-adjustable parameter that specifies the feeder distance beyond which fiber is to be installed. The module then determines the size of copper or fiber cable required to serve each CBG according to user-adjustable maximum engineered fill levels for each population density range. Once the module has determined the required types and sizes of cable, it computes the total investment in feeder and distribution cables.<sup>12</sup>

#### **5. Wire Center Module**

The Wire Center Module computes investment in wire centers, switching (including end offices, tandems, and operator tandems), signaling, and interoffice transmission facilities. It uses line totals by type across all CBGs served by the wire center, along with user-adjustable traffic inputs, to estimate required switching capacities.

The model determines switching and interoffice capacity sufficient to serve all demand **im** the service area studied. *rIM2.2.2* derives its switch investment estimales by using data **on** typical per-line prices paid by BOCs, **GTE**  and other independents,<sup>13</sup> and data from Table 2.10 of the FCC's *Statistics of* Communications Common Carriers, which provides the average number of access lines served by existing LEC switches.

**See** *US. Central Ofice Equipment Market* - *1994,* **McGraw-Hill.** 

**Hatfield Associates, Inc. 10** 

**I3** 

**A later module, the Convergence Module, ad& investment for placement and "structure" (conduit, poles, trenching, and manholes). as well as other components, including SAIs, terminals, splices, subscriber drops and IqIDr.** 

#### **6. Convergence Module**

The Convergence Module combines output of the Loop Module (loop cable investments) with that of the Wire Center Module (per-line wire center and interoffice investments). The Convergence Module also **adds** investment in *SAIs,*  buried, underground and aerial cable placement, terminals and splices, drop wires, **NIDs,** and structure components including poles, conduit, and manholes. Output from **this** module contains total investment for all plant categories by density range.

#### **7. Expense Module**

The Expense Module uses output **from** the Convergence Module to produce monthly **costs** of Unbundled Network Elements **(UNEs)** and basic local service. These costs include the annual user cost of capital for network investment (e.g., depreciation, retum, and **tax** on retum), network operating and maintenance expenses, and other per-line expenses incurred by ILECs in the provision of local service and **UNEs. This** module uses investment, revenue and expense data relationships that **are** available from ILEC *ARMIS* reports and allows the user to set different economic lives for various plant categories **as** well as adjust capital structure parameters.

## **C. MODULE DESCRIPTIONS**

#### **1. BCIM-PLUS Input Data File**

BCM-PLUS includes input data files organized by state. Each state file contains a list of that state's CBGs. CBGs **are** assumed to **be** served from the nearest existing wire center.'4 Each CBG appears **as** a **separate** record in a Microsoft Excel 7.0 spreadsheet, and **each record** includes a set of geometric parameters describing the physical relationship **(distance and direction)** between the center of the CBG and the wire center **wing** it. The data also contain certain geological parameters associated With **the** CBG that indicate **bedrock** depth, **bedrock** hardness, and soil type.<sup>15</sup> The input data file also contains the estimated number of households in each CBG **as** of **1995.** 

**Hatfield Associates, Inc. 11** 

**I4 Because wire centers** *are* **associated with specific telephone companies, the model may be** run **on a company-specific basis.** 

**Studies of the effects of'these parameters on the estimate of placement difficulty show that the parameters affect overall results only slightly. The** *HM2.2.2* **Convergence Module produces much more accurate estimates, of placement investment with user-adjustable inputs than did the original BCM with its undocumented input assumptions. As noted in the text, however,** *HM2.2.2*  (continued) **IS** 

#### **2. Line converter module**

a) Overview

HM2.2.2 engineers loop facilities for residence, business, public and special access lines. As shown in Figure *5,* the Line Converter Module calculates total access line counts for each CBG, as well **as** overall line totals for use in the BCM-PLUS Data Module and the Wire Center Investment Module. The Line Converter Module replaces the household count in each CBG with estimated total access lines, includiig business, public, special access, and **first** and second residential lines. **This** allows the BCM-PLUS Loop Module to calculate the sizes of feeder and distribution cables required to serve the existing demand.

b) Description of inputs and assumptions

The Line Converter module uses access line demand data fiom the Operating Data Reports, ARMIS 43-08, submitted to the FCC annually by all Tier 1 LECs.<sup>16</sup> HM2.2.2 thus incorporates the following data.

- $\bullet$ Residential access lines, both **analog** and digital. These totals measure all residential switched access lines, including flat rate (1FR) and measured rate (1MR) service.<sup>17</sup>
- Business access lines, including analog single line, analog multiline and digital. These totals include flat rate business (IFB) and measured rate business (1MB) single lines, PBX **trunks,** Centrex lines, hotel/motel long distance trunks and multi-line semi-public lines.<sup>18</sup>
- Special access lines, including analog and digital. These totals include dedicated lines connecting end users' premises to an IXC POP, but do not include intraLATA private lines.<sup>19</sup>

increases feeder and distribution cable lengths in the presence of shallow bedrock or rocky soil types for routing of facilities around areas with difficult placement conditions.

- See, Reporting Requirements for Certain Class A and Tier 1 Telephone Companies (Parts 31, 43, **67** and **69** of the FCC'a Rules), CC Docket **No. 861 82.2** FCC Rcd **5770 (1987)** (ARMIS Order), modified **on** recon., 3 **FaRcd, 6375 (1988). Tier I** LECs *are* those with more than **\$100** million in annual revenues horn regulated services. This includes over *SO carriers.*
- Revision of **ARMIS** USOA **Report** (FCC Repon **43-02)** for Tier **1** Telephone Companies and Annual Report Form **kl,** AAD **92-46,** DA **92-1405.** released October **16, 1992,** Appendix C, at FCC Report **43-08** - Rcport Defmition for Table **S-3.** page **2.**
- Id at **1-2. I8**

**16** 

**17** 

**L9** 

Id at **2-3.** 

**Hatfield Associates, Inc. 12** 

~~ ~ ~~

Public access lines, which include lines associated with coin (public and semi-public) phones, but exclude customer owned pay telephone  $lines.$ <sup>20</sup>

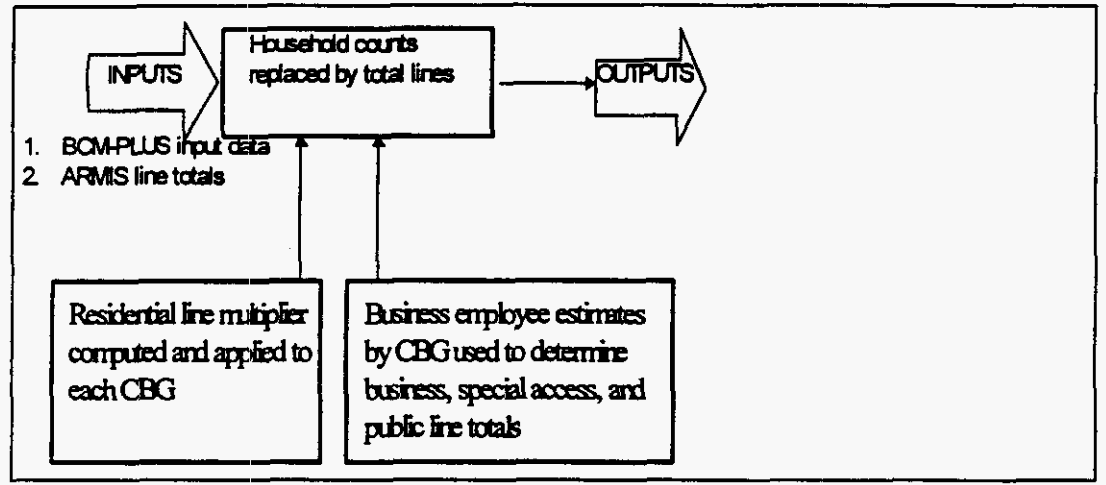

Figure **5** Line Converter Module

c) Explanation of calculations

In order to estimate loop plant investment properly, the model must consider the demand for all services, *e.g.*, business, first and second residential, special access and public access lines, **within** each CBG. Presumably, these service-specific demand data are known to the ILECs at a wire center or finer level. But because the ILECs have declared these **data** to be proprietary, absent Commission directive they **are** not available for incorporation into *HM2.2.2:'* 

The Line Converter Module **uses** *ARMIS* access line **data** to assist in estimating total line counts per CBG. To compute residential lines in each CBG, the module multiplies the household count by the ratio of total reported residential access lines to total households. **This** accounts for total household penetration and multiple residential lines **via** a single average factor. **The** module similarly computes business lines in each CBG by multiplying the number of business employees in each CBG by the ratio of total reported business lines *to* total employees in the sludy **area.** Special access and public line calculations also **are** 

*Id* **at 2.** 

**Some BOCs, notably the Southwestern Bell companies, formerly publied this information for use by their interexchange carrier customers, but the practice apparently has been discontinued.**  *-9* **See Southwestern Bell,** *Inferexchange Cuctomer Inforinafion Handbook* **Volume IV (End Office Profile), 1981.** 

based on business employee counts because both services are closely associated with businesses.

#### d) Description of module outputs and connection to next module

The primary output from the Line Converter Module is the Input Data File -with household counts in each CBG replaced by total residential, business, special access and public hies. The other data in the Input Data File pass **through** the module unchanged for eventual use by both the BCM-PLUS Data Module and the Wire Center Module.

#### **3. BCM-PLUS Data module**

#### a) Overview

The BCM-PLUS Data Module **uses** Line Converter Module output to calculate feeder, sutbfeeder, and distribution cable lengths. The BCM-PLUS Data Module uses the distance between each CBG and its serving wire center, and the **area** of each CBG, **T.0** estimate feeder and dishbution cable lengths. In **areas** of increased placement difficulty, generally those CBGs with shallow bedrock (within one foot of the surface) or **having** rocky *(e.g.,* "buldery") soil **types,** the Data Module increases the calculated feeder and distribution distances to allow for routing of facilities around these rocky conditions.

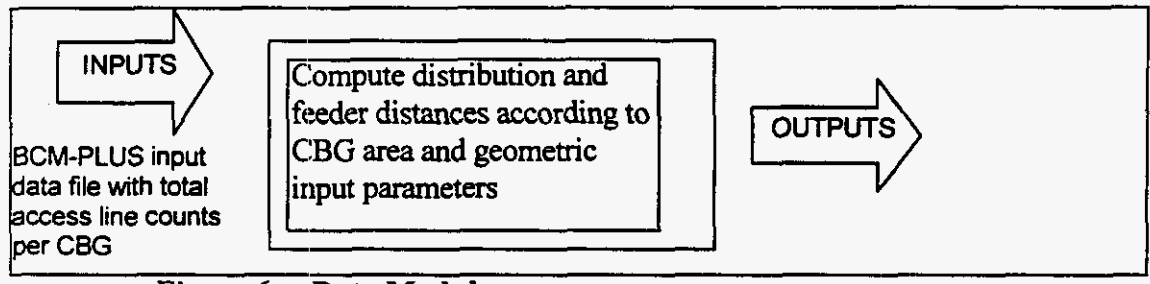

#### Figure **6 Data Module**

b) Description of inputs and assumptions

The Data Module bases its loop length calculations on the following assumptions.

- ' Feeder cable extends from the wire center to an *SAI* located midway between the edge and the center of the CBG.
- There are four main feeder routes that leave each wire center, with  $\bullet$ sub-feeder routes placed at 90 degree angles from the main feeder routes.
- Customer premises **are** spaced uniformly across a CBG.
- Distribution cables extend from the SAI within the CBG to terminals  $\bullet$ serving several customers' premises.
- A variable number of equal-length distribution cables serve each  $\bullet$ CBG. The area of the CBG determines the length of each cable, and the CBG line density determines the number of cables.

A more detailed description of the model's feeder route design **is** contained in the documentation to Release  $1<sup>22</sup>$ 

#### c) Explanation of calculations

**Distribution Distance -- BCM-PLUS uses geometric relationships to** calculate distribution distances. The distribution distance is the average distance between a customer premises and the *SAI.* The module calculates the average distribution distance within a CBG to equal **0.625** times the length of one side of the CBG.

*SAI placement* -- The Data Module adds sufficient feeder cable to place the SAI at a point midway between the CBG boundary and its center. **This**  approach comports with telephone company outside plant engineering practices.

d) Outputs

The output of the BCM-PLUS Data Module includes total line counts per CBG, along with feeder and distribution cable lengths. Other parameters include "cable multipliers" used in a previous version to estimate combined placement investment. Because **HM2.2.2** calculates **separately** cable placement and structure investments, these values are not used by BCM-PLUS.

#### **4. BCM-PLUS Loop Module**

This section discusses inputs and calculations in the BCM-PLUS Loop Module.

#### a) Module overview

The BCM-PLUS Loop Module estimates loop cable facilities investment **for HM2.2.2.** The Loop Module employs *a* "bottoms-up" network design process that uses forward-looking loop plant engineering and planning practices, publiclyavailable information on component prices, and least-cost cable sizing algorithms to estimate the outside plant investment appropriate to a TELRIC-based analysis.

*See,* **note 4,** *infa.* 

22

**Hatfield Associates, Inc.** 15

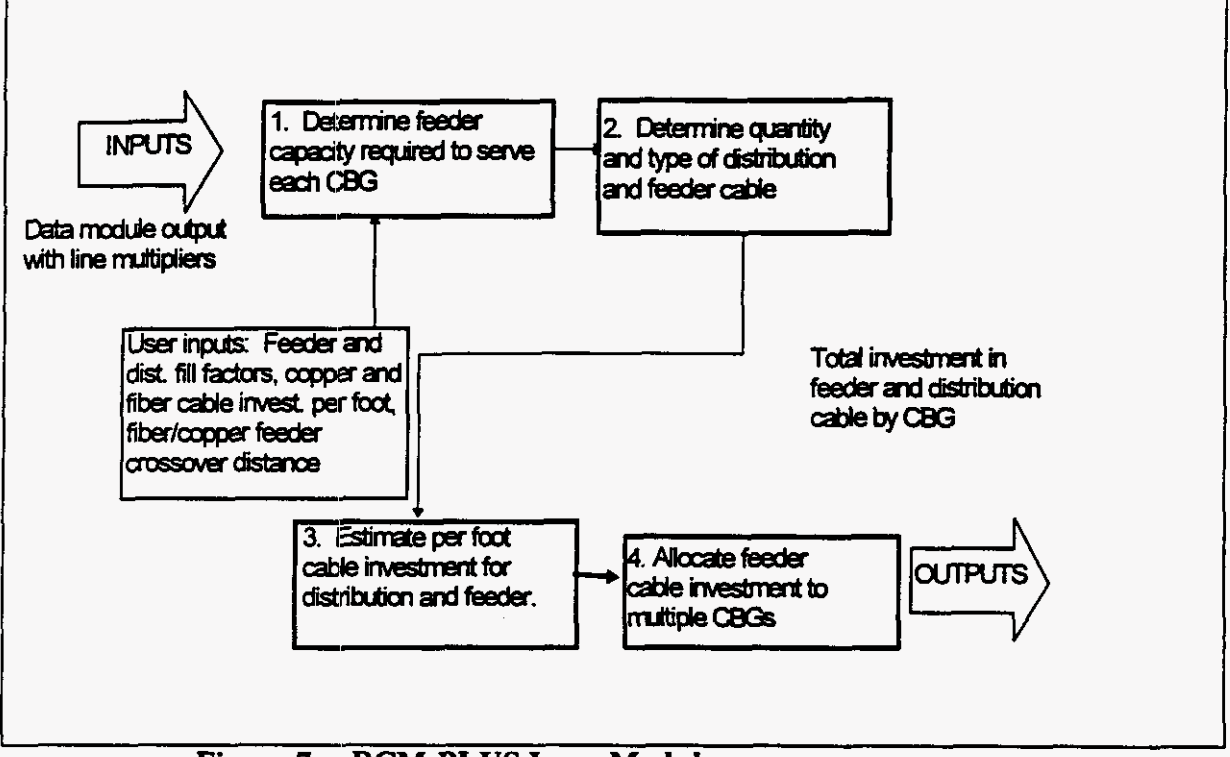

### Figure **7** BCM-PLUS Loop Module

#### b) Description of inputs and assumptions

Inputs to the Loop Module include the per-foot investment cost for copper and fiber cable, the distance at which fiber feeder cable is installed, the number of DS-Os that can be carried on a single fiber, and the number of fibers required to feed a DLC remote terminal. There are separate per-unit investment tables for distribution, copper feeder, and fiber feeder cables. These tables show the assumed per-foot investment for cables having different cross sections. The default numbers in these tables assume discounted cable materials prices, along with per-unit costs for installation, engineering, and delivery.

c). Inputs derived from the Data Module

The following **outputs** from the Data Module **are** used **as** inputs by the Loop Module.

*Feeder and Distribution Distances* -- These **are** the feeder, sub-feeder and distribution lengths calculated for each CBG. The main feeder distance (called the "B" distance in the model) for each CBG is expressed **as** the incremental distance from the CBG to the CBG served by that feeder that is the next closest to the wire center (the "B segment" length). The formula used to develop B segment length is to first match the CBG with all others served by the same wire center and within the same quadrant *(i.e.,* on the same main feeder route). The module

then calculates the B segment length for each CBG by subtracting from its total B length the total B length associated with the next CBG closer to the wire center. Segmentation of the main feeder in **this** way allows the Loop Module to simulate the tapering of cable facilities along the feeder route.

The model **also** computes a "subfeeder" distance (called the "A" distance within the model) which is the distance from the main feeder route to the SAI in CBGs that **are** not astride the **main** feeder route.

d) User Specified Inputs

Because the Loop Module simulates the "bottoms up" development of a network, it requires several inputs specifying the type and purchase price for copper distribution cable and copper and fiber feeder cable, **as** well **as** maximum engineered cable **fill** factors **that** vary by density range. Because the actual prices paid for these components may vary from carrier to carrier, these values may be adjusted, if appropriate, by the user. The model, however, contains HAI's best estimates **as** default values for cable investment per foot and cable fill factors. These default values for fill factors and cable investment per foot are as follows:

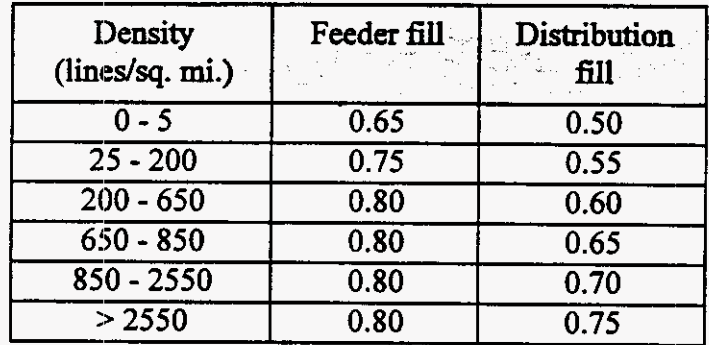

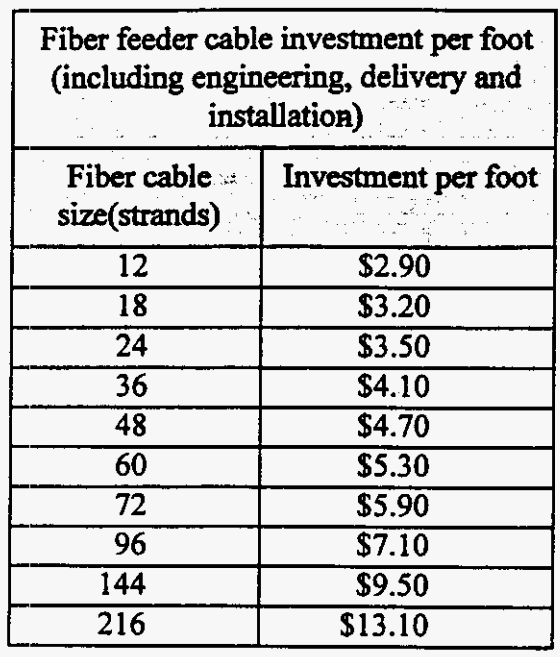

Copper feeder cable investment per foot (including engineering, delivery and installation)

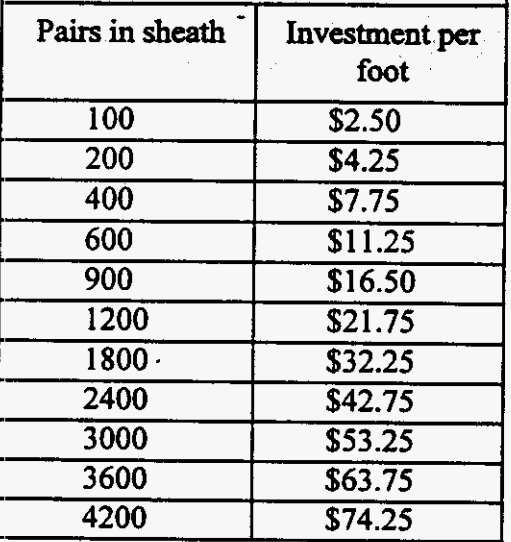
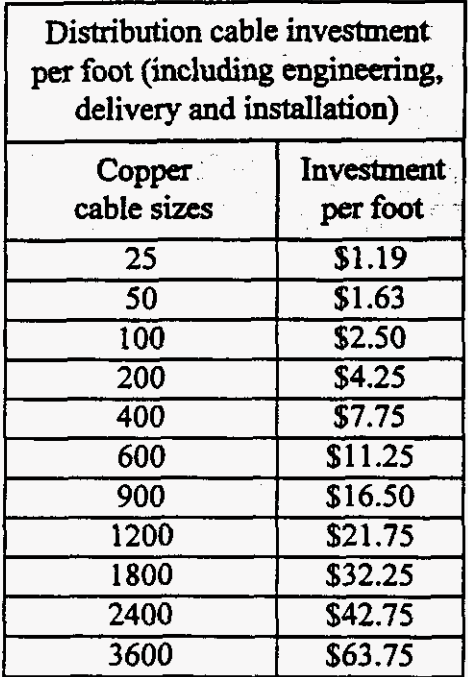

Other user inputs are discussed in the feeder plant section below.

e) Distribution plant

**This** section examines components of the distribution facilities. The model assumes that all distribution cables serving a CBG **are** of equal length. The number of distribution cables per CBG varies by density range **as** shown below.

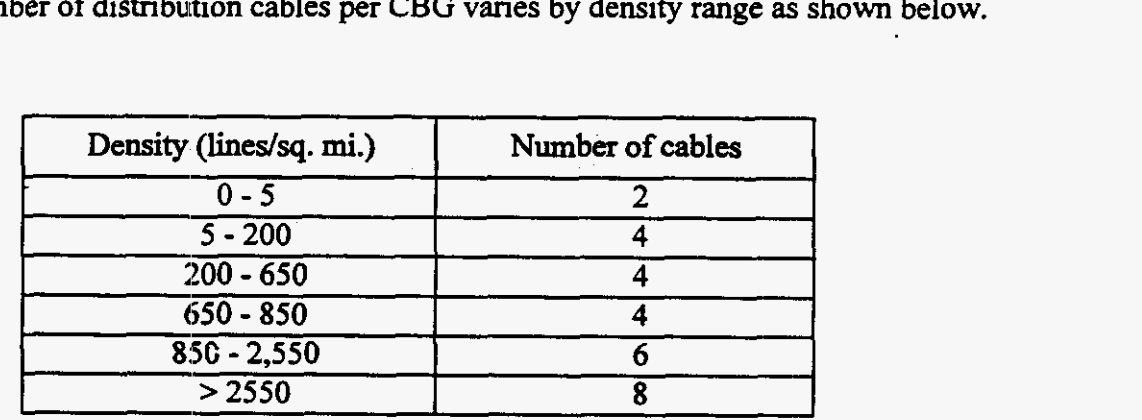

The larger number of cables serving higher density CBGs reflects the fact that **households** will tend to be distributed more uniformly **across** densely populated CBGs **than across** less dense CBGs. **In** addition, customer premises plot sizes will be smaller. Lower numbers of cables serving lower density CBGs reflect the fact that customer premises will either be concentrated along a few roads, or clustered in towns rather than being distributed uniformly.

*Mix of aerial and underground plant for distribution* -- Distribution cables typically connect with the feeder network at one or more *SAIs* and run along streets within a defined area. Distribution plant may be aerial (carried on poles), underground (placed in conduit), or buried (plowed directly in the ground or placed in a trench without conduit). The proportions of aerial, underground and buried cable are user-adjustable variables set in the Convergence Module.

*Unit Costs for Distriburion Cable* - The default cable investment figures shown in the preceding table include discounted materials prices, engineering, delivery to the site, and placement or installation.<sup>23</sup> These costs are added to other loop investments in the Convergence Module, described later.)

*Fill Factors for Distribution Cable* -- The Loop Module permits users to input values specifying the maximum engineered level of plant utilization or "fill" for distribution and feeder cable.<sup>24</sup> Engineered cable fills are always less than 100% in practice, with some spare pairs necessary to accommodate unforeseen growth, breakage and line administration.

The effective fill factors achieved by the Hatfield Model are even lower than the engineered fill factors because the model requires that the next larger available cable size be installed to accommodate the engineered fill.

**f)** Feeder plant

Feeder cables extend along any of four routes fiom the wire center to one or more points where they are cross-connected to the distribution network. Depending **on** required feeder capacity, distance or economics may dictate that feeder be provisioned using various sizes of copper cabling, or fiber cables in conjunction with DLC systems. The Loop Module assumes that a CBG will be served with fiber-fed DLC equipment whenever the feeder length exceeds a useradjustable threshold value (the default is 9,000 feet); otherwise it assumes copper feeder cable.

The user may specify the number of floers assigned per DLC remote terminal. The default value is four. Similarly, the number of equivalent voice

**23** 

**Placement investment consists of pulling underground cable through conduit and mounting aerial**  cable on poles. It should not be confused with the actual "structure" investment in poles, conduit **and manholes, or in the installation of structure components.** 

**A cable fill factor represents the ratio of working lines (measured in terms of voice grade equivalent channels or copper wire pairs) to minimum installed line capacity.** 

circuits **OS-Os)** tlhat may be carried **on this** fiber may be set by the user. The default value is 2016, or 3 DS-3s.

*Mix of aerial and underground plant for feeder --* These values are set in the Convergence Module, **as** they are for distribution cable.

g) Explanation of calculations

The Loop Module's calculations include the following:

- **e** Selection of copper or fiber feeder cable to serve each CBG according to the user-adjustable threshold feeder distance (default is  $9,000$  ft).
- Sizing of main feeder segments to accommodate the cumulative capacity requirements along the route.
- Determination of the type and quantity of feeder facilities and  $\bullet$ distribution cables to meet each CBG's capacity requirements.

*Applying unit investment costs to estimate total investment in loop cables* - - The fundamental feeder length calculations, including the sharing of feeder sheath by multiple CBGs lying **on** a common route, **are** essentially unchanged from those described in the Release **1** documentation. The BCM-PLUS Data Module does, however, extend the *SAI* location into each CBG halfway to its center.

The BCM-PLUS Loop Module computes distribution cable lengths **as**  0.625 times the length of a side of the CBG. The number of cables serving a CBG varies according to the CBG's density range, **as** described in the Data Module discussion above. The Loop Module sizes the distribution cables according to the specified fill factor and number of cables in each CBG.

h) Description of model **outputs** 

The Loop Module produces total investment by CBG for distribution and feeder cable. The Loop Module's "costing" worksheet contains these investments and is sent to the Convergence Module **to** determine overall network investment.

#### **5. Wiire Center Investment Module**

#### a) Overview

**This** Module produces network investment estimates in the following categories:

*Switching and wire center investment -- This category includes investment* in local and tandem switches, along with associated investments in wire center facilities, including buildings, land, power systems and distributing frames.

*Signaling network investment* - **This** includes investment in **STPs, SCPs**  and signaling links.

*Transport investment* -- This category consists of investment in transmission systems supporting local interoffice (tandem and direct) trunks, intraLATA toll **trunks** (tandem and direct) and access **trunks** (tandem and direct). The model also separately calculates investment in operator trunks.

*Operator Systems investment* -- This includes investments in operator systems positions and operator tandems. The module allows the operator positions to be located at a distance from the operator tandem.

#### **Hatfield Associates;, Inc. 22**

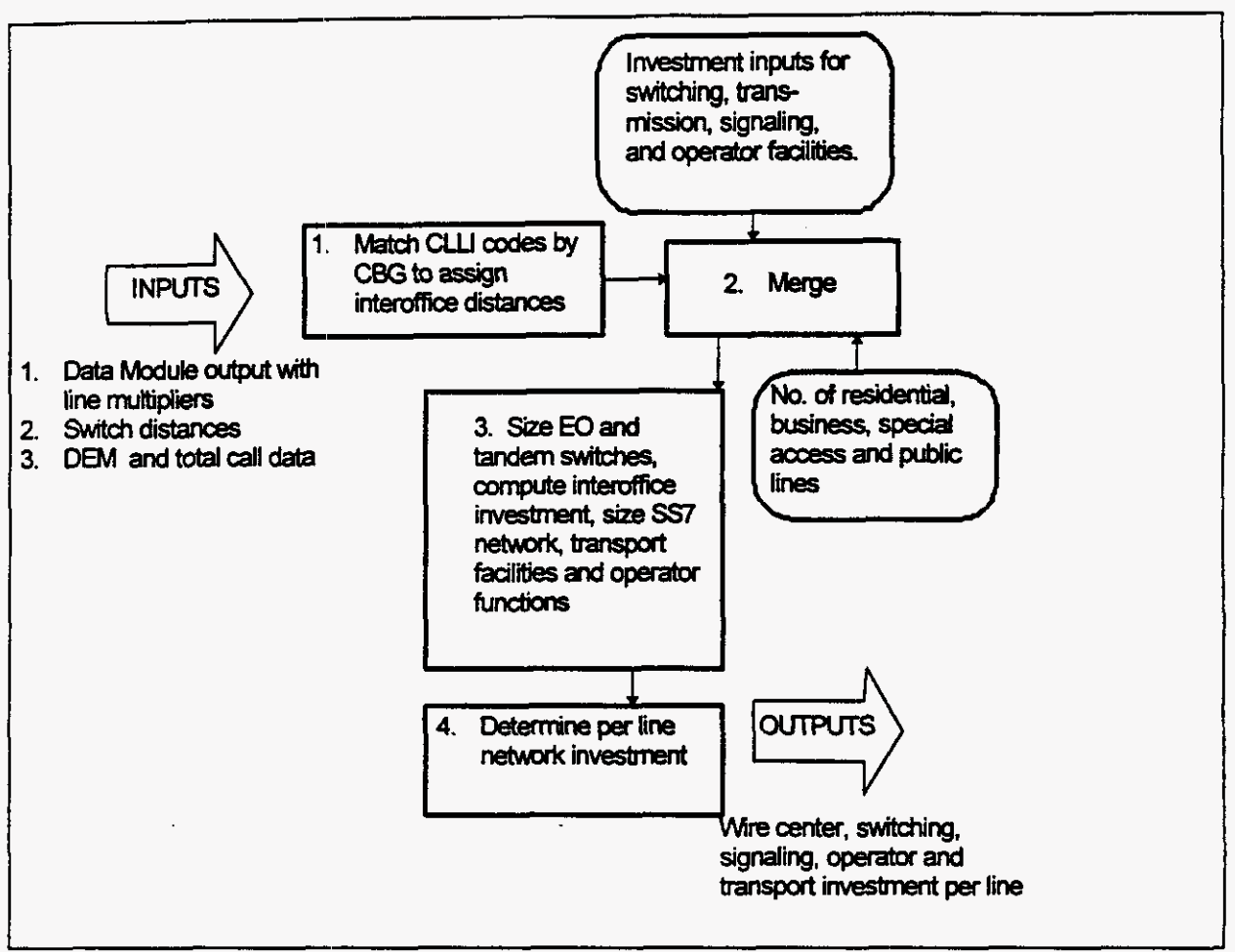

Figure **8** Wire Center Module

b) Description of inputs and assumptions

- For the wire center module to compute required switching and transmission investments, it must have **as** inputs total line counts for each wire center, interoffice distances, Uaffic peakedness assumptions, **as** well **as** inputs describing the distribution of total traffic among local intraoffice, local interoffice, intraLATA toll, interexchange access and operator services. **This** module takes **as data** inputs overall line counts obtained from the Line Converter Module and interoffice distances for the calculation of transmission facilities investment.<sup>25</sup>

**The HM2.2.2 include!i a set of interoffice distance calculations produced** 6om **wire center location information** from **Bellcore's Local Exchange Routing Guide (LERG). Because AT&T has now**  gained a site license for use of these data, users of the Hatfield Model no longer need to obtain **their own copies of the LERG.** 

**Hatfield Associates, Inc. 23** 

There are many user-adjustable input assumptions in the Wire Center module. The following sections discuss these assumptions, and Appendix C includes additional tables showing all of the default values for the module's input parameters.

#### c) Traffic assumptions

Many of the calculations in the Wire Center module rely **on** traffic assumptions suggested in Bellcore documents.<sup>26</sup> These inputs, which the user may alter, assume 1.3 busy hour call attempts (BHCA) per residential line and **3.5**  BHCA per business line. Total busy hour usage is then determined based on published Dial Equipment Minutes **@EM)** information. **Other** inputs, which may be changed by the user, specify the fraction of traffic that is interoffice, the fraction of traffic that flows to operator services, the local fraction of overall trafEc, **as** well **as** breakdowns between direct-routed and tandem-routed local, intraLATA toll, and access traffic. Appendix C contains tables showing the default settings for these parameters.

d) Explanation of calculations

The following sections describe the calculations used to generate investments associated with switching, wire centers, interoffice transport, signaling and operator systems functions.

#### (1) Switching investment calculations

The Module places at least one end office switch in each wire center. It sizes the switches placed in the wire center by adding up all the switched lines in the CBGs served by the wire center, then compares **this** line total to the maximum allowable switch line size. **This** parameter is user-adjustable, but its default setting is at 100,000 lines with a fill factor of 0.80, yielding a **maximum** effective switch line size of 80,000. By default, the model will equip the wire center with a single switch if the number of switched access lines served by the wire center is **no** greater than 80,000. If a wire center serves 90,000 lines, the model will compute the investment required for two **45,000** line switches?' The wire center module also compares the BHCA produced by the mix of lines served by each switch with **a** user-adjustable processor capacity (default set at a maximum of 600,000 BHCA) to determine whether the switch is line-limited or processor realtime-limited.

If **multiple switches an: required in the wire center, they are sized equally to allow for maximum**  growth on both switches.

<sup>&</sup>lt;sup>26</sup> Bell Communications Research, *LATA Switching Systems Generic Requirements. Section 17: Traflc Capacity andEhvironment,* **TR-TSY-000517, Issue** *3,* **March** *1989.-* 

Once the model determines the end ofice switch line size, it calculates the required investment per line from **an** investment function that relates per-line switching investment to switch line size. The **data** defining **this** function were obtained from a publicly-available study of the central office equipment market published **annually** by McGraw-Hill?\* **This** study shows the average investment per new line of digital switching paid by BOCs to be **\$102,** and by independents to be \$235, in 1995.<sup>29</sup> The model combined these figures with average BOC (1 1,200) and independent (2,761) switch line **sizes** derived from **data** published in the FCC's *Statistics of Communications Common Carriers,* along with information on much larger switches obtained from switch manufacturers to develop the complete investment function.<sup>30</sup> The above per-line investment figures are for the entire end office switch, including trunk ports. These investment **figures are** then reduced by \$16 per line to remove trunk port investment that will be accounted for in the module's trunk calculations. Figure 9 shows the resulting investment curve.

*30* 

Northern Business Information study: U.S. Central Office Equipment Market - 1995, McGraw-**Hill.** 

*<sup>29</sup>* 

**These per-line average prices represent investments over all types of switching, including remote**  switching systems, hosts, and stand-alone end office switches. Through this scaling, the switching investment curve thus represents automatically the cost of the average profile of remote, host, and **stand-alone applicatioris of end oftice switches.** 

**Federal Communications Commission,** *Stafistics of Communications Common Carriers,* **Tables 2.3 and 2.4, 1994 edition.** 

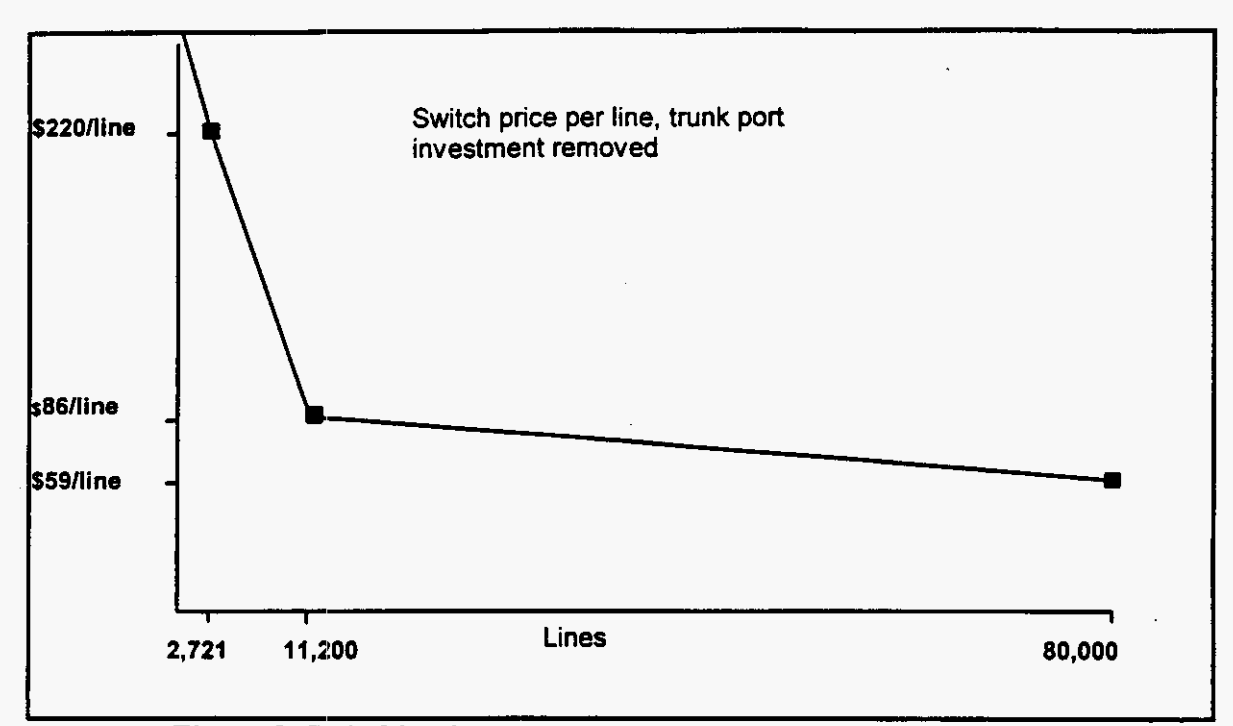

#### **Figure 9 Switching investment curve**

The wire center module uses existing tandem and end office wire center locations for computing interoffice transmission investments. A preprocessing step, relying on licensed **LERG data,** produces end office-to-tandem, end officeto-STP, tandem-to-STP, and STP-to-STP distances in a table that then is used by the module to estimate interoffice transmission facility investments. The module computes investments for end office and tandem "A" signaling links, **"C"**  signaling links between the **STPs** in a mated pair, and it estimates investments in "D" signaling link segments that an interconnecting carrier such as an IXC may lease from the **ILEC.** 

Tandem and operator tandem switching investments are computed according to assumptions contained in an AT&T report on interexchange capacity expansion costs filed with the **FCC."** The investment calculation **assips** a price to switch "common equipment," switching matrix and control structure, and **adds**  to these amounts the investment in trunk interfaces. The numbers of trunks and their related investnients, **are** derived from the transport calculations described below. The module: recognizes that a significant fraction of local tandems **also**  perform end office switching functions, and the inputs allow the user to vary the

**AT&T,** *"An* **Updated study of AT&T's Competitors' Capacity to Absorb Rapid Demand Growth," tiled with the FCC in CC Docket No. 79-252, April 24, 1995 ("AT&T Capacity Cost Study").** 

sharing of tandem common equipment with end office use. The default sharing value is **40%.** 

Wire center investments required to support end office and tandem switches are based **on** assumptions regarding the size of room required to house a switch (for end oflices, **this** size varies according to the line sizes of the switch), construction costs, lot sizes, land acquisition costs and investment in power systems and distributing frames. The default values are shown in Appendix C.

The model computes required wire center investments separately for each switch. For wire centers housing multiple end office switches, the wire center investment calculation adds switch rooms to house each additional switch. Tandem wire center calculations assume the maximum switch room size, and further assume the tandem will reside in a wire center that contains at least one end office switch.

#### (2) Transport calculations

The traffic and routing assumptions listed above, along with the total mix of access lines senred by each switch, form the basis for the model's transport calculations. The model determines the overall breakdown of traffic per subscriber according to the traffic assumptions and computes the numbers of trunks required to carry this traffic. These calculations are based on the fractions of total traffic assumed for interoffice, local direct routing, local tandem routing, intraLATA direct and tandem routing and access direct and tandem routing. These traffic fractions **are** applied to the total traffic generated in each wire center according to the mix of business and residential lines and appropriate per-line offered load assumptions. These trunk loading assumptions include a useradjustable maximum trunk utilization of **27.5 CCS** in the busy hour?'

The distance preprocessing calculations estimate interofice distances using existing wire center and tandem locations. The calculation assumes rectilinear routing between end offices and tandems, and between switches and **STps.** The resulting distances are greater than if they were calculated **as** airline mileage.

Average direct-route distances for local, intraLATA and access traffic are set as user-definable inputs. It is not possible to compute these values from wire center locations because existing exchange area definitions determine whether routes will *carry* local, intraLATA toll, or access traffic. In addition, the **locations** 

**The 27.5 CCS value is based on an AT&T estimate of maximum per hunk utilization.** *e,*  **AT&T Capacity Cost Study.** 

of IXC POPS may not be publicly available. Because of these factors, the default distances for direct transport are **10** miles for local routes, *25* miles for intraLATA routes, and **15** miles for access routes. The user may alter these values.

The model contains explicit transport facilities investment calculations to produce both termination and per-mile investments, each expressed per DS-0 (a **64** kbps voice-equivalent circuit). The assumptions underlying these calculations include the facilities capacity expressed at a default SONET transmission rate of OC-12, multiplexer installed price per end, regenerator spacing and investment, **buried/undergrouoid/aerial** composition, manhole spacing and investment, pole spacing and investment, along with ancillary investments such **as** splicing, optical patch panels, and "pigtail" (short connectorized fibers between strands in the cable and the optical patch panel) investment. Interoffice investment calculations also include a "sharing" factor that accounts for the sharing of structure used by feeder and interoffice facilities. **This** eliminates double-counting of structure between feeder and interoffice routes. The amount of sharing, expressed as a percentage of interoffice route miles, is a user-adjustable input. The default value is **25%.** 

(3) Tandem switch calculations

The module scales the investment in tandem switch common equipment according to the total number of tandem trunks computed for the study area. By doing **so,** it thus avoids equipping maximum-capacity tandems whenever a LATA is served by multiple tandems. The calculations also recognize that a significant fraction of tandems in practice are "Class **415"** offices that serve both tandem and end office functions. A sharing fraction may be set by the user to reflect the incidence of such dual-purpose switches.

**(4)** Signaling network calculations

The Wire Center Module uses the preprocessed interoffice distances to compute signaling link investment for end office and tandem A links, C links between the STPs in a mated pair, and D link segments. The investment per linkmile is the same **as** the computed per-DS-0 investment described above.

The model always equips at least two signaling links per switch. It also computes required *SS7* message traffic according **to** the call **type** and trait assumptions described earlier. User inputs defme the number and length of ISDN User Part (ISUP) messages required for interoffice call control. Default values are six messages per interoffice call attempt with twenty-five octets per message. These values are those assumed in the AT&T Capacity Cost Study.

Other inputs define the number and length of Transaction Capabilities Application Part (TCAP) messages required for database lookups, along with the percentage of calls requiring TCAP message generation. Default values, also obtained fiom the AT&T Capacity Cost Study, **are** two messages per transaction, at 100 octets per message, and 10% of all calls requiring TCAP generation. If the message traffic fiom a given switch exceeds the link capacity (also user-adjustable and set at *56* kbps and **40%** occupancy **as** default values), the model will add links to carry the computed message load. The total link distance calculation includes all the links required by a given switch.

**STP** capacity is expressed **as** the total number of signaling links each STP in a mated pair can terminate (default value is *720* with an *80%* fill factor). The maximum investment per STP pair is set at **\$5** million, and may be changed by the user. These default values derive from the AT&T Capacity Cost Study. The STP calculation scales **this** investment based **on** the number of links the model requires to be engineered for the study area.

SCP investment is expressed in terms of dollars of investment per transaction per second. The transaction calculation is based **on** the fraction of calls requiring TCAP message generation, The total TCAP message rate in each LATA is then used to determine the total SCP investment. The default SCP investment is *\$20,000* per transaction per second and is based **on** a number reported in the AT&T Capacity Cost Study.

#### **(5)** Operator systems calculations

Operator tandem and trunk requirements are based **on** the operator traffic fraction inserted by the user into the model and **on** the overall maximum trunk occupancy value of *27.5* CCS discussed above. Operator tandem investment assumptions are the same **as** for local tandems.

Operator positions **are** assumed to be based **on** current personal computer terminal technology. The default operator position investment is *\$3500.* The Model includes assumptions for maximum operator "occupancy" expressed in CCS. The default issumption is that each position can be in service *27.5136* of the busy hour. **This** value is related to the maximum trunk occupancy assumption described above. Also, because many operator services traditionally handled by human operators may now be served by announcement sets and voice response systems, the model includes a "human intervention" factor that reflects the fraction of **calls** that require human operator assistance. The default factor is **10,**  which is believed to be a conservative estimate. (A factor of ten implies that one out of ten **calls** will require human intervention).

#### *6.* Convergence module

The Convergence Module combines the loop cable investments produced by BCM-PLUS with the wire center, switching, **transport,** signaling and operator systems investments calculated by the Wire Center Investment Module. The output of the Convergence Module is the complete collection of network investments stated by density range for use by the Expense module.

The module adds structure investment to the loop cable investments produced by the Loop Module based directly on the number of sheath miles of cable to be installed. The previous version of the Hatfield Model relied on BCM estimates of loop structure components which were calculated by applying "cable" multipliers" to loop cable investment. The cable multipliers produced estimates of structure that varied directly with cable investment. In some cases, the structure estimates per unit length were unacceptably low. The multiplier approach also improperly made structure investment a function of cable materials price discounts.

**In** Release 2, the Convergence Module includes user-defined inputs for conduit investment, pole investment and spacing, manhole investment and spacing, trenching and direct burial investment, and breakdowns of aerial, buried, and underground cable. Although the Loop Module cable investment inputs include values for aerial and underground cable, where buried cable is required the Convergence Module adds an incremental amount **per** foot to represent the increased investment in **armoring** that is characteristic of cable intended to be directly buried. The default assumptions, which vary by density range, appear in Appendix C. There are separate sets of default inputs for distribution, copper feeder and fiber feeder facilities. $^{33}$ 

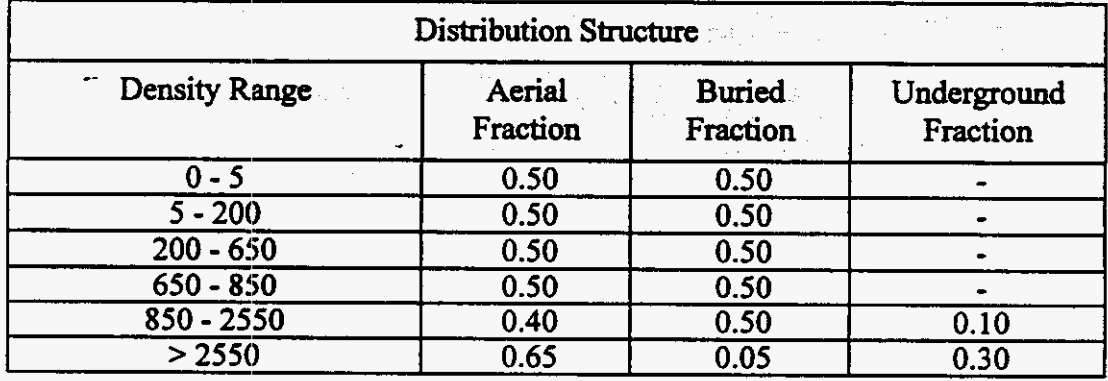

The following tables display the default values for structure type:

The HM2.2.2 Convergence Module still performs certain loop-related calculations. These were **originally included in this module to correct deficiencies in the initial BCM loop calculations. HA1 has chosen to keep these additional calculations in the Convergence Module even after the incorporation of BCM..PLUS into HM2.22.** 

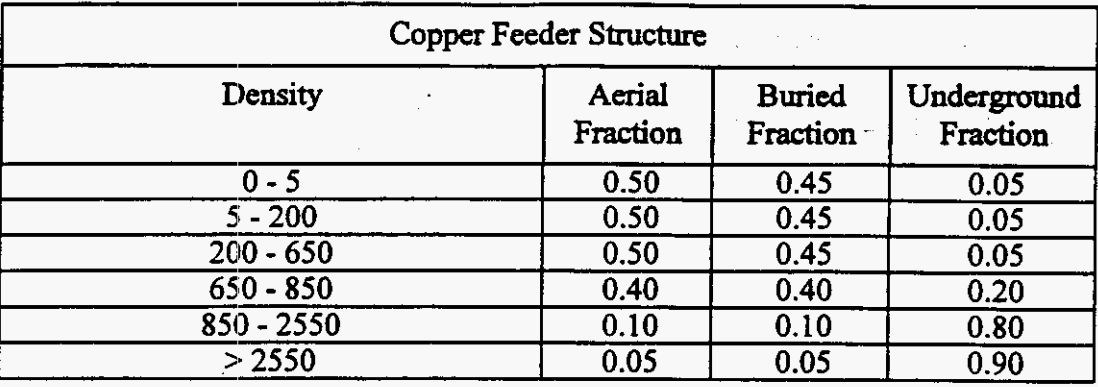

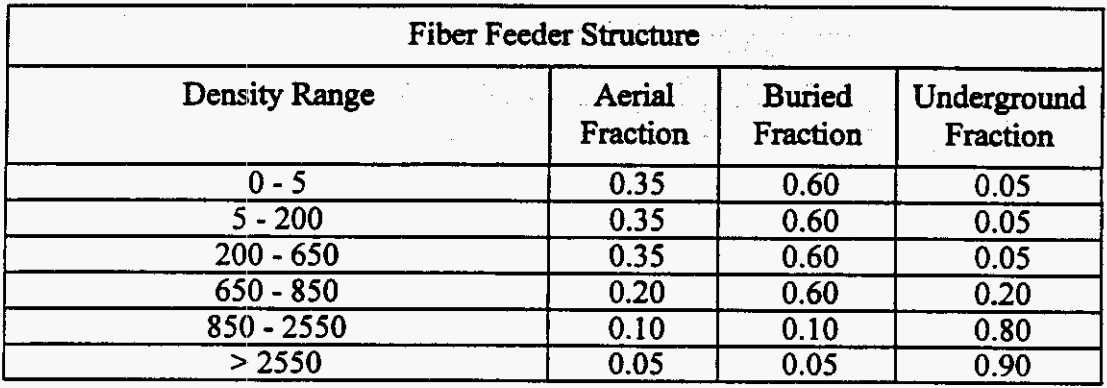

The Convergence Module adds several components to the loop cable investments produced by the Loop Module: NIDs, *SAIs,* terminals and subscriber drops. The drop and terminal/splice values are added for each line directly. The model computes one NID per household and one NID for every four (a useradjustable value) business lines. The default per-unit investments **are \$30** for the NID (obtained from discussions with subject matter experts); \$40 for the drop (taken.from the New England Telephone Incremental Cost Study34), and **\$35** for the terminal and splice.

The *SAI* hvestments depend on whether cdpper or **fiber** feeder cable feeds **a** particular CBG. If the feeder cable is copper, the *SAI* is a simple cross-connect arrangement. **This** arrangement's investment is obtained **from** a table listing SAI installed prices **by** total lines served. For optical feeder cable, the SAI consists of an optical patch panel for connecting the cable to the remote terminal, along with an associated cross-connect for connecting the subscriber loops to the analog side of the remote terminal. Investment assumptions for both **types** of *SAIs* include engineering, a housing, and site preparation, along with common equipment and

**NYNEX,** *1993* **New Hampshire Incremental** *Cost* **Study 34** 

#### **Hatfield Associates, Inc. 31**

per-line investments in channel units. A separate fill factor applies to the number of lines served by leach set of common equipment.

Structure investment *(i.e.,* poles, conduit, trenches, and manholes) generally **are** shared among utilities, typically LECs, CATV operators, electric utilities, and others, including competitive access providers (CAPS) and IXCs. To the extent that sevcral utilities may place cables in common trenches, conduits or on common poles, it is appropriate to share the costs of these structure items among them. Because the Convergence Module reports investments in different structure separately to the Expense Module, the user may select the fraction of each type of distribution and feeder structure investment that should be assigned to local telephone service.

The Convergence Module also adds investment for integrated DLC equipment. Inputs include site and power, common equipment, and per-line investment in channel units. The module allows two types of DLC equipment **as**  described in the Release **1** documentation: TR-303-compatible SLC@-2000 equipment, used in all but the lowest density zone, and proprietary equipment manufactured by Advanced Fibre Communications, a California company, in the 0-5 lines per square mile range.

The Convergence Module produces investments in the following categories for each of the six density ranges:

- *0*  Distribution (aerial, buried, and underground copper cable and associated structure)
- Concentration (DLC remote terminal and associated investment in power, site preparation, and housing)
- Feeder (aerial, buried and underground fiber and copper feeder cable and associated structure)
- **a**  Switching (end office and tandem switching investment)
- *0*  Wire center (end office and tandem wire center investment)
- Operator services (operator tandem switching, tandem wire center, trunks and operator positions)
- *0*  **Transport** (common and dedicated)
- *0*  **STPS**
- *0*  SCPS
- **a**  Signaling links
- *0*  NID, drop, terminal and splice, and *SAI*

In addition, the Convergence Module output sheet **summarizes** line and trunk counts, and passes other parameters, such as tandem routing fractions and DEMs, to the Expense Module. Line counts include residential, business, special access and public access lines, and the module also reports households in each density range.

#### **7. Expense Module**

#### a) Overview

The Expense Module provides per-line and per-month cost summaries for each unbundled network element defined by the model, and for basic universal service. It does so by calculating capital carrying cost, operating expenses, network operation expenses, and attributable support expenses for each of eleven UNEs plus public telephone terminal equipment.

The Expense Module uses the output of the Convergence Module to capitalize the investments needed for each UNE and the per-line investments for basic universal service. The module requires investment, revenue and expense data reported by individual LECs in their annual ARMIS reports. The Module's other required inputs are capital structure parameters (e.g., debt/equity ratio, costs of debt and equity) **as** well **as** the total network investment produced by the Convergence Module.

The Expense Module uses ARMIS data to calculate several expense-toinvestment ratios to be applied to the investments in different plant categories as computed by the model. It also uses estimates of LEC revenues, **tax** rates, costs of debt and equity and economic service lives for various **types** of network equipment

**This** section describes the inputs and assumptions of the Expense Module, including ARMIS data, capital structure parameters and expense factors built into the module. It also explains the calculations used to determine capital costs and operating expenses.

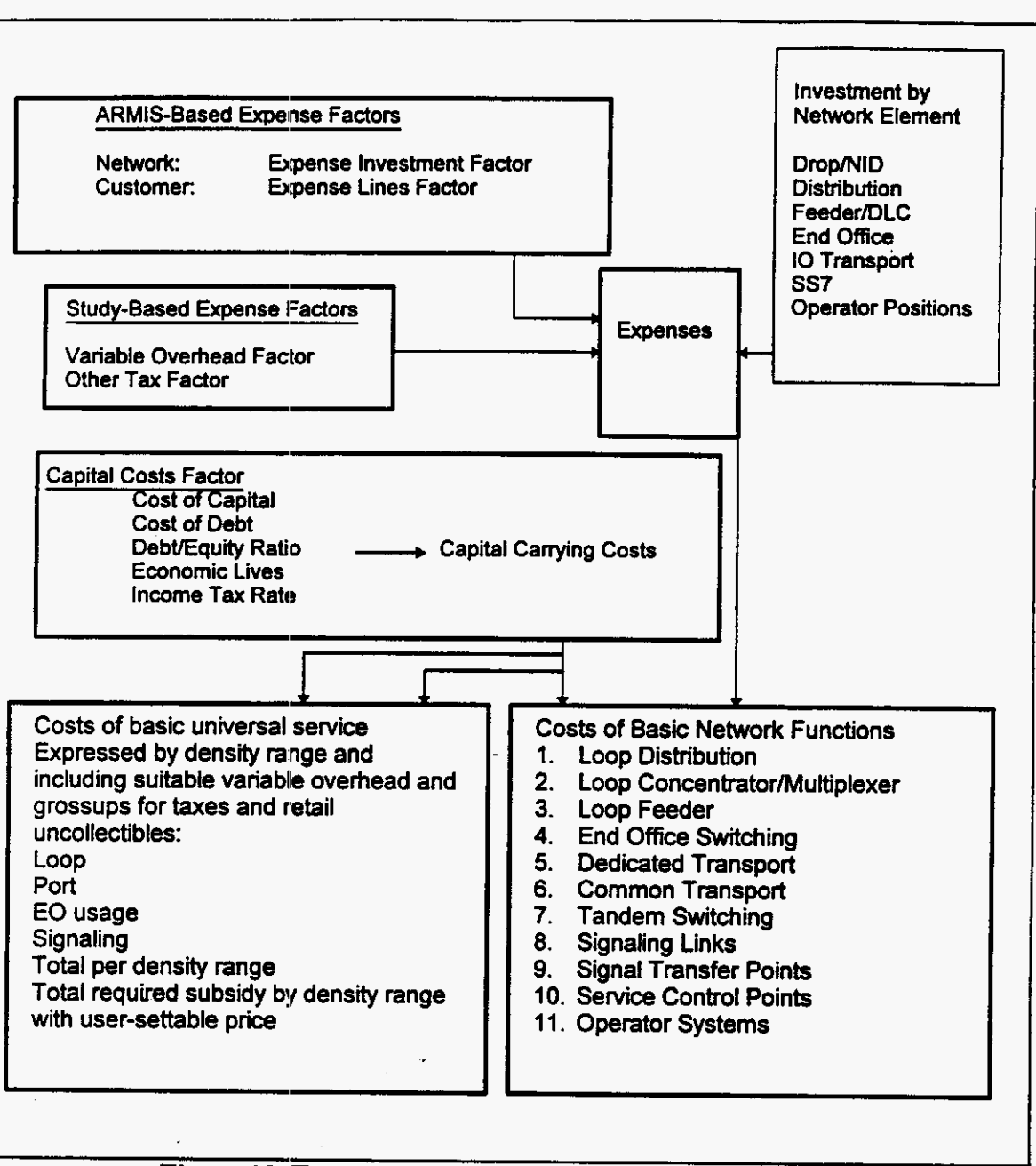

## **Figure 10 Expense Module**

- **b) Description of inputs and assumptions**
- **(1)** ARlwsdata

**The ARMIS data used in the Expense Module include investment and operating expenses and revenues for a given local** carrier **and state. These data are used to derive the total investments, expenses and revenues for each** UNE. **The** 

Hatfieid **34** Associates, Inc.

investment, expeme and revenue categories are listed below, and described *in*  detail in the Calculations section.

- (a) plant specific operations
	- end office and tandem switching -- digital switching, operator systems
	- transmission -- circuit equipment, transmission  $\bullet$
	- information origination and termination public telephone,  $\bullet$ terminal equipment
	- cable and wire facilities -- poles, cable, conduit  $\bullet$
- (b) plant non-specific operations
	- provisioning
	- power
	- plant operations
	- network administration
	- testing
	- general support equipment -- land, buildings, vehicles,  $\bullet$ liuniture, office and other equipment

**In** addition, *ARMIS* data include local network service revenues by the following categories:

- access revenue -- end user, switched and special access revenue
- basic service revenue
- long distance network revenue
- (c) Capital structure parameters

The Expense Module requires capital structure parameters to calculate the carrier's Weighted Average Cost of Capital (WACC), which is **a** discount factor used to calculate capitalized **costs** of **UNEs** and basic local service. Parameters required are for the carrier's debvequity ratio, **cost** of debt, and cost of equity.

(d) Factors built into the expense module

The module uses a number of ratios and factors to calculate monthly perline loop and **annual** switching costs. These factors **are** explained in detail in the Calculations section.

(e) Other user inputs

There are several explicit user inputs to the Expense Module, including economic lives by plant category, variable overhead factor, forward-looking Network Operations expense reduction factor, similar forward-looking expense factors for switching and circuit equipment, other taxes (principally franchise fees), and Structure assignment factors. The model uses the latter to assign structure investment to telephone subscribers. Generally, plant structure (conduit, poles, and trenches) will be shared by several service providers. The structure assignment paramieters in the Expense Module allow the user to vary the amount of structure investment for aerial, underground, and buried feeder and distribution facilities assigned to telephone users. The default value is 0.33 for all categories.

Other user inputs include an explicit value for the monthly cost per line for local number portability (set at a default of \$0.25/line/month), a quantity used in estimating basic local service monthly costs. There is also a monthly factor of \$1.22 per line that accounts for bill generation and bill inquiries relating to basic local service. The model includes a value for the **NID's annual** maintenance expense, the default is \$3.00 per NID. There is *an* input for carrier-to-carrier customer expense, set at *\$1.56* per line per year, which is used in the determination of **IJNE** costs. **This** default value derives from Tier 1 LEC expenses for servicing the access accounts of their IXC customers reported in **AlZMIS 43-04** for *1995.* 

Appendix **C** shows all user inputs to the Expense Module.

c) Explanation of calculations

The Expense Module is driven primarily by the calculated annual capital cost and operating expenses of the carrier(s) under study. All costs are summarized for each of the eleven UNEs. The algorithms used to determine these amounts are described below.

#### *(1)* Capital costs

The model calculates **annual** capital cost for each UNE based **on** the net plant investment, **the** expected service life (depreciation), the return **on** the net asset and the grossed-up income tax on the return of the net asset. The model assumes straight-line depreciation and assumes that cash flows are in **arrears** *(i.e.,*  **return** from **assets,** *tax* gross-ups and depreciation are applied at the end of each year).

The **WACC:,** the capital structure, and the cost of debt and equity must be provided for the modeled entity. Based on these **data,** the model calculates the investments required for each UNE. The model then determines the appropriate levelized monthly cost of these investments based on the economic lives for each of the **UNEs.** 

**Hatfield Associates, Inc. 36** 

#### (2) Operating Expenses - General

Operating expenses **are** derived from historic expense factors which are calculated from balance sheet and expense account information reported in carriers' ARMIS reports. These expense factors are applied to the investments developed by the Hatfield Model to determine associated operating expense amounts.

Certain expenses, particularly those for network maintenance, are strongly related to their associated capital investments. The Expense Module estimates these expenses using factors computed from the carrier's ARMIS reports. Other expenses, such **as** network operations, vary directly with the number of lines provisioned rather than with capital investment. Expenses for these elements are scaled by the number of access lines supported. Uncollectibles expense is calculated **as** a percentage of revenues.

(3) Network-Related Expenses and Expense Factors

The Expense Module assigns network-related expenses to each of eleven **UNEs,** plus public telephone terminal equipment. The module also assigns the cost of capital, expenses, total investment and attributable support expense to each UNE.

These network and non-network operating expenses are added to annual capital costs to determine the total economic cost of each UNE. Each networkrelated expense is described below:

*Network Support* -- This category includes the expenses associated with motor vehicles, aircraft, special purpose vehicles, garage and other work equipment.

*Central Office Swirching* -- **This** includes end office and tandem switching, as weil as equipment expenses.

*Central* Office **Transmission** - This includes circuit equipment expenses associated with transport investment.

*Cable and Wire* -- This category includes expenses associated with poles, aerial cable, underground/buried cable and conduit systems. This expense varies directly with capital investment.

*Network Operations* -- The Network Operations category includes power, provisioning, engintzring and network **administration** expenses.

The Expense Module uses specific forward-looking expense factors for digital switching **and** for central office transmission. These values derive from the New England Telepihone Incremental Cost Study. The module similarly computes forward-looking Network Operations expenses based **on** corresponding *ARMIS-*

**Hatfield Associates, Inc. 37** 

reported expenses. Because total Network Operations expense is strongly linedependent, the model computes **this** expense **as** a per-line additive value based on ARMIS-reported total Network Operations expense divided by the number of access lines, then deducting 30% of **this** quotient to produce a forward-looking estimate. **<sup>35</sup>**

**(4)**  Non-network-related operating expenses and expense factors

The Expense Module assigns non-network related expenses to each density range based on its proportion to total expenses in each category. Each of these expenses is described below.

*Variable support* -- Historical variable support expenses for **LECs** are substantially higher than those of similar service industries operating in more competitive environments. Based on studies of these variable support expenses in competitive industries, such **as** the interexchange industry, the model applies a conservative 10% variable support factor to the total costs estimated for **UNEs as**  well as basic local service.

*General Supporr Equipment* - The module calculates investments for furniture, office equipment and general purpose computers. The Model uses actual 1995 company investments to determine the ratio of investments in the above categories to total investment. The ratio is **then** multiplied by the network investment estimated by the Model to produce the investment in general support equipment. The recurring costs of these items are then calculated in the same way as recurring costs for network investment.

#### *(5)* Revenues

Revenues are used to calculate the uncollectibles factor. **This** factor is a ratio of uncollectibles expense to adjusted net revenue. The module computes both retail and wholesale uncollectibles factors. The retail factor is applied to basic local telephone service monthly costs and the wholesale factor used in the calculation of UNE costs. .

d) **Outputs** of the Expense Module

The Expense Module displays results in a series of reports which depict detailed investments; and expenses for each UNE for each density range, summarized investments and expenses for all **UNEs,** unit costs **by** UNE and total

**3J** 

**Although forecasting forward-looking expenses is difticult, there is evidence that the 30% reduction from currently reported per-line Nework Operations expense is conservative. Testimony before the California Public Utilities Commission (Testimony of R L. Scholl, Universal Service Proxy Cost Models, April 17, 1996, p. 11) states that Pacific Bell's forwardlooking Network Operations expenses are 55% less** *than* **current per-line values computed from Pacific Bell's 1994 ARh4IS data** 

**annual** and monthly network costs, **as** well **as** basic local service costs per household.

**(1)** Unbundled Network Elements **outputs** 

The Hatfield Model produces cost estimates for eleven **UNEs,** plus public telephone terminal equipment. These **UNEs** represent an unbundling of the local exchange network into discrete functions, which can be used singly or in any combination to furnish services. The UNEs are described below and their interrelationships are illustrated in Figure **1 1.** 

*Loop Distribution* - The individual communications channel originating from the DLC remote terminal or *SAI* and terminating at the customer's premises. **In** the Hatfield Model, **this** UNE **also** includes the investments in NID, drop and terminal/splice.

Loop *Concentrator/Multip[exer* -- The DLC remote terminal at which individual subscriber traffic is multiplexed and connected to loop distribution for termination at the customer's premises. The Hatfield Model includes DLC equipment and **SA[** investment **in this** UNE.

*Loop Feeder* - The facilities on which subscriber traffic is carried from the line side of the end office switch to the DLC remote terminal or *SAI.* The UNE includes copper feeder and fiber feeder cable, plus associated structure investments (poles, conduit, etc.)

*End Office Switching* -- The facility connecting lines to lines, or lines to trunks. The end office represents the first point of switching. **As** modeled in the Hatfield Model, **this** UNE includes the end office switching machine investments and associated wire center costs, including distributing frames, power, land and building investments.

*Operator Systems* -- The systems that process and record special toll calls, public telephone toill calls, and other **types** of calls requiring operator assistance, **as** well **as** Directory &.sistance. The investments identified in the Hatfield Model for the Operator Systems UNE include the operator position equipment, operator tandem (including required subscriber databases), wire. center and operator trunks.

*Dedicured 7rumporr* - The full-period, bandwidth-specific interoffice transmission path between LEC wire centers or **between** LEC wire centers and an IXC POP. It provides the ability to **offer** individual **and/or** multiplexed switched and special services circuits between switches. Interoffice transport investments that provide dedicated transport **are** assigned to **this** UNE.

*Common 7ransport* -- A trunk between two switching systems **on** which traffic is commingled to include LEC trafEc **as** well **as** traffic to and ffom other local or interexchange carriers. These *trunks* may originate at an end office and terminate at a tandem switch or at another end office. Interofice transport investments that provide common **transport** are assigned to **this** UNE.

*Tandem Switching* - The facility that provides the function of connecting trunks to *trunks* for the purpose of completing interofice calls. Similar types of investments **as** are included in the End Office Switching UNE **are** also reflected in the Tandem Switching UNE.

*Signaling Links* -- Transmission facilities in a signaling network that carry all out-of-band signaling traffic between end office and tandem switches and **STPs,** between **STl's,** and between **STPs** and **SCPs.** Signaling link investment developed by the Hratfield Model and assigned to **this** UNE.

*Signal Transfer Poinr* -- **This** facility provides the function of routing **TCAP** and **ISUP** messages between network nodes (end offices, tandems and **SCPs).** The model estimates STP investment and assigns it to **this** UNE.

*Service Control Point* -- The node in the signaling network to which requests for call handling information *(e.g.,* translations for local number portability) are directed and processed. The **SCP** contains service logic and customer specific information required to process individual requests. The model estimates **SCP** investment and assigns it to **this** UNE.

#### (2) Universal Service Fund **Outputs**

The calculation of costs for basic local service is based **on** the costs of the UNEs constituting this service. These are the loop, local portions of end office and tandem switching, transport facilities for local traffic, and the local portions of signaling investment. No operator services or **SCP** investments are included. **In**  addition, these UNE cost elements are adjusted to accommodate other items such **as** retail uncollectibles rather **than** wholesale uncollectibles. Finally, certain retail expenses required **by** basic local service, **sucn as** billing and bill inquiry, directory listings, number portability costs, etc. **are** added.

For illustrative purposes, the USF sheet in the expense module compares the monthly cost per line in each density range to a user-adjustable "affordable" monthly price for lcical service (which include the End User **Common** Line charge). If the cost exceeds the "affordable" price, the model accumulates the total required **annual** subsidy at the stated price level according to the number of households in each density range.

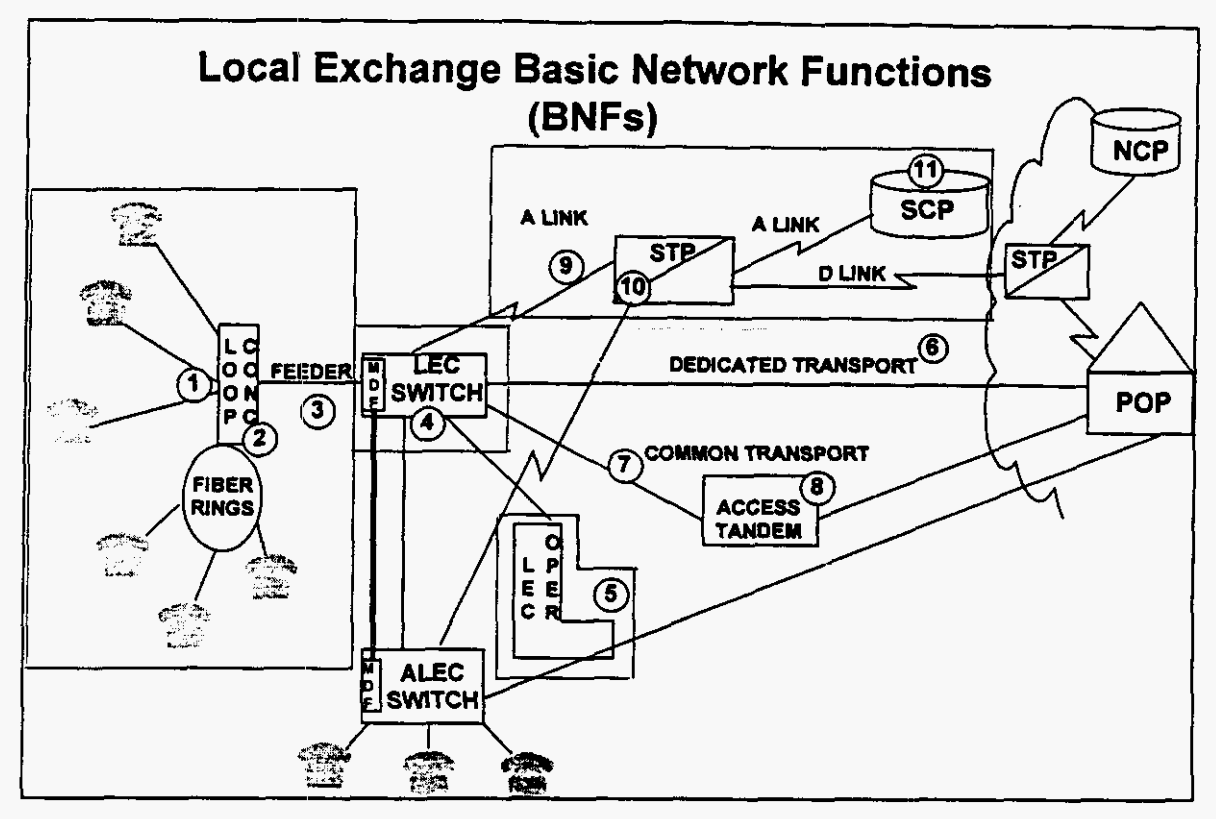

Figure 11 Local Exchange Network Elements

#### **111.** *SUMMARY*

**In** its Version 2.2, Release 2 formulation, the Hatfield Model estimates reliably and consistently both the forward-looking economic cost of unbundled local exchange network elements and the forward-looking economic cost of basic local telephone service. Because both of these calculations are performed in adherence to TELRIC/TSLRIC principles, Hatfield Model cost estimates provide an accurate basis **for** the efficient pricing of unbundled network elements and the calculation of efficient universal service funding requirements.

*HM2.2.2'~* methodology is transparent, and it uses public **source** data for its inputs. **These** default input values represent the developers' **best** judgments of efficient, forward-looking engineering and economic practices. But, because many of these inputs **are** adjustable, users of HM2.2.2 can use the model's automated interfaca to model directly **and** simply any desired alternative scenario.

**Hatfield Associates,, lnc. 41** 

### **Appendix A**

# **Summary of Changes Between Releases 1 and 2 iof the Hatfield Model, Version 2.2**

**This** document describes changes made to the Hatfield Model Version 2.2 between Release **I** and Release 2. The discussions refer specifically to changes incorporated in Release 2 that modify the updated Release 1 version as filed publicly with the FCC **on** May 30, 1996.

**A** Benchmark Cost Model (BCM) derivative work called BCM-PLUS has been developed for and copyrighted by MCI Telecommunications Corporation and incorporated into the Release 2 version of the Hatfield Model (which, in **this**  description, is known as HM2.2.2, for Hatfield Model Version 2.2 Release 2). HM2.2.2 also includes an automated user interface with dialog boxes that allow the user to change options and adjust inputs. The interface automates the running of the model **as** well.

#### *BCM-PLUS Modules*

#### Data module

1. Input and output sheets include an additional column containing business line counts per census block group (CBG).

2. Feeder and distribution distances are increased by 20% in the presence of rocky terrain to accommodate routing of facilities around difficult placement conditions.

3. Feeder length calculation modified to place *SAI* inside CBG by onefourth the length of a CBG side.

#### **Loop module**

1. The distance at which **fiber** feeder is assumed is now user-adjustable. **In** the original BCM, the model assumed fiber feeder cables for *total* loop lengths of 12,000 A or greater. **In** the new version, the calculation is based **on** total feeder length, and the threshold distance may be adjusted by the user to any value. The default setting is 9,000 **ft.** 

2. The DS-0 capacity per fiber is now adjustable with a default value of 2016 (equivalent to 3 **DS-3s). In** the original version, the model included a fixed capacity of 672 **IlS-Os** (1 **DS-3)** per fiber.

3. The number of fibers required per digital loop carrier remote terminal is now adjustable. The default setting is four fibers, which is the same **as** the value fixed in the original BCM.

**4.** Lookup tables for optical feeder cable investment now allow user adjustment of cable sizes. The default maximum cable size is now 216 fibers. In the **first** BCM version, the maximum cross sections for optical and copper fiber and distribution cables were fixed. *Also,* fiber and copper cable investments per unit length have been adjusted to include engineering, delivery, and installation in addition to matenial investment. The original BCM did not include installation, engineering, and delivery in this table. The default distribution cable investment table now includes 25-pair cable.

5. The module now computes varying numbers of distribution cables according to density range to accommodate different population distributions in high and low density ranges.

6. Density ranges are now expressed in terms of lines per square mile instead of households per square mile.

#### *Hatfleld Model modules*

#### **Line Multiplier (now Line Converter) Module:**

**1.** The original Line Multiplier Module used user-specified line multipliers that varied by density range to estimate total residential, business, special access, and public lines. The new Line Converter module applies uniform multipliers to all CBGs to compute residential access lines in each density zone. The business, special access, and public line calculations **are** based **on data** that estimate the number of business employees in each CBG. All line totals are computed to match those shown in the ILEC's most recent *ARMIS* **43-08** reports.

2. The input data **contains** estimated 1995 household counts per CBG in place of the 1990 counts in the original BCM data.

3. The module computes CBG density in terms of lines, instead of households, per square mile.

#### Wire Center Investment Module

1. The module removes previous double-counting of trunk ports by reducing the input per-line switching investment by \$16 per line, because the model separately calculates the investment in trunk ports for the switches in each wire center and adds the total trunk port investment to the total switching investment in each wire center.

2. **STP** *size* is now scaled by the number of **A** links in the study area; the model previously equipped maximum-capacity **STPs** in all cases.

3. The module now computes Signaling System 7 C and D link investments, where it previously calculated only A link investments.

**4.** The transmission facilities investment, expressed **as** investment per DS-0-mile, is now calculated explicitly for each of the following routes:

> common (tandem) local direct intra LATA direct **IXC** switched access direct special access

The calculations allow separate user assumptions for optical patch panels, optical multiplexers, regenerator investment and spacing, installation costs, mix of **buriecUundergrouncVaerial** plant, and manhole and pole spacing and installation.

**5.** The module eliminates double counting of structure costs typically shared between interoffice and feeder facilities.

6. The model now contains reconciled usage calculations between the Expense Module and Wire Center Investment Module.

7. Operator services positions may now be remote from the operator tandem. The user may select the distance; the default value is zero.

**8.** The module now includes tandem-to-POP switched access direct transport facilities.

9. The end office capacity limits now include entries for switch traffic; they previously included line and processor real-time limits. There **are** also separate holding time multipliers for business and residence lines to allow **users** to compute the effects of increased holding time on costs.

10. The module now uses pre-processed interoffice distance **data** derived from end office, tandem, and STP locations listed in the Local Exchange Routing Guide. **This** facilitates the running of the model.

#### Convergence Module

1. The module now separately computes structure costs for aerial, buried, and underground facilities, including poles, conduit, trenching, and manholes. The model independently treats underground and buried cable. The new version eliminates previous double counting of terminals and splices. All structure factors, including the mix of aerial, buried, and underground distribution and feeder facilities are user definable.

2. Digital loop carrier investment is now computed from "ground up." The calculation includes site, housing, power, engineering, common equipment (including multiplexing at the wire center), and line cards.

3. The new version corrects a previous calculation error in local direct and local tandem trunk investment.

**4.** Default settings eliminate optical multiplexers from the Serving Area Interface. Sufficient fiber capacity exists to allow dedicated fibers to serve each remote terminal, **as** is consistent with current practices.

#### Expense Module

1. The module allows economic lives of up to 50 years to be input, (previous maximurn permitted life was 32 years).

2. Consistent with the new structure calculations and incorporation of separate underground and buried facilities inputs, the model now calculates separate expense factors for the following network components:

> Aerial cable Underground cable Buried cable Poles **Manholes** Conduit

Previously, only aerial and underground factors were calculated.

3. Double counting of DLC terminations and end office line circuits is eliminated.

**4. Trunk** port costs can now be estimated per DS-0 or per minute.

5. Default user inputs for cost of debt, equity, and debt/equity ratio have been changed.

6. Separate uncollectibles rates for retail and carrier-to-carrier are specified.

7. The module eliminates a previous triple counting of NID (other terminal equipment) investment.

**8.** Drops are now computed per household rather than per line basis.

9. Dedicated trunking calculations have been reconciled between the Expense Module and the Wire Center Investment Module.

10. IXC switched access and local interconnection unit costs have been added to a new "Cost Detail" worksheet in the Expense Module.

1 1. **NID** expenses are now based on ARMIS-reported regulated expense per line (other terminal account); they previously included all "other terminal" expenses **and, as** a result, overstated NID maintenance expenses.

**12. A** user-definable carrier-to-carrier customer service expense has been added. Its default value is set at \$1.56/line/year -- based on *ARMIS* **43-04** data **on**  current **ILEC** experlse in serving **IXC's** access accounts.

**13.** The new version includes a NID monthly cost calculation in the "Cost Detail" worksheet.

**14.** Structure sharing fractions have been expanded to allow the user to set independent parameters for aerial, buried, and underground distribution and feeder structure. Default values **are** 0.33 for all categories.

**15.** The module now contains a Universal Service Module with the following features:

Network cost built up from **UNEs** 

Network **Operations** factored to reflect local service **only** 

Local number portability costs have been added **as** a user input; with a default setting of \$0.25 per line per month.

**Appendix** B

# *Instruction Manual*

**Hatfield Model Version 2.2, Release 2** 

*Automated Interface* 

09/06/96 **Page B-1** 

# **1. GETTING STARTED**

#### **A. SYSTEM REQUIREMENTS**

The Hatfield Model (HM) Ailtomated Interface requires the following minimum PC system components to run properly:

- . Pentium 133 MHz processor or higher
- . 128 **ME** RAM or more
- . CD-ROM drive
- . Microsoft Windows 95 or Windows NT operating system
- . Microsofi Excel version **7.0**

#### **B. TERMINOLOGY**

The following terminology is used in this documentation when referring to the Hatfield Model and its components:

*HMModules:* The HM Modules **are** the *six* functional Excel files which comprise the HM. They are Line Converter, Data Master, Loop Master, Wire Center, Convergence, and Expense.

HM *Interface:* The user interlice to the Hatfield model, which is contained in the Excel file HM Interface.xls. (Figure 1 shows what the HM Interface looks like.)

*Workfile:* A workfile is an Excel file created by the HM which contains state-specific HM data and outputs, and can reflect user-specified input parameters. Although the workfile is created by the HM, the user must provide a filename.

*Data Template:* The data template is a special workfile which contains the default inputs for each state. Data templates use a filename convention which looks like: AZ rboc tmplt.xls. Data templates should not be rnodified by HM **users.** 

#### **C. DIRECTORY STRUCTURE**

The **Hivl** Interface assumes a basic directory structure **as** follows:

- . HM modules should be stored in C:\hatfield modules
- . HM data templates should be stored in C:\hatfield templates

The HM Interface allows users to specify which directories the HM components reside in by selecting 'HM Tools/Set Up Paths and Directories', but it is recommended that the default settings be used.

CD-ROM users should ensure that the paths and filenames point to the appropriate CD-ROM drive (e.g.,  $D:\mathcal{V}$ ).

*09/06/96* Page B-2

# II. RUNNING THE HATFIELD MODEL

#### **D. CREATING A NEW WORKFILE**

- Select 'HM Tools/New HM Workfile...'
- . Select the appropriate state from the dialog box.
- Select 'HM Tools/Save HM Workfile...' to give the workfile a unique name.
- . Press 'GO!'
- . . Save Expense Module when HM is done calculating
- Select 'HM Tools/Close HM Workfile...' when finished

#### **E. MODIFYING** *AN* **ENSTING WORKFILE**

Once a workfile **has** been created, it can be modified to reflect different input parameters. To modify an existing workfile:

- . Select 'HM Tools/Open HM Workfile...'
- . Modify inputs **as** necessary, using process described below
- . Press 'GO!'
- . Save Expense Module whcn HM is done calculating
- . Select 'HM Tools/Close HM Workfile...' when finished

## **F. CHANGING USER INPUTS**

The HM contains several hundred user-adjustable parameters, each of which can be easily modified using the HM Interface. To change **a** user input, open the appropriate workfile, and select the desired category of inputs from the 'HM Inputs' menu. **A** dialog box will appear, in which alternative inputs may **be** specified. (See Figure 2.) If the workfile is saved, the alternative inputs will be saved with it. However, default inputs can always be restored by clicking the 'Reset Defaults' button on the input dialog **box.** 

### **G. TROUBLESHOOTING**

- If the HM Interface displays 'Cannot find file...' errors, ensure that the paths and filenames are correctly specified in the 'HM Tools/Set Paths and Filenames...' menu.
	- In the unlikely event that the HM crashes, it is always best to restart.

**09/06/96** Page B-3

## **Figure 1: HM interface**

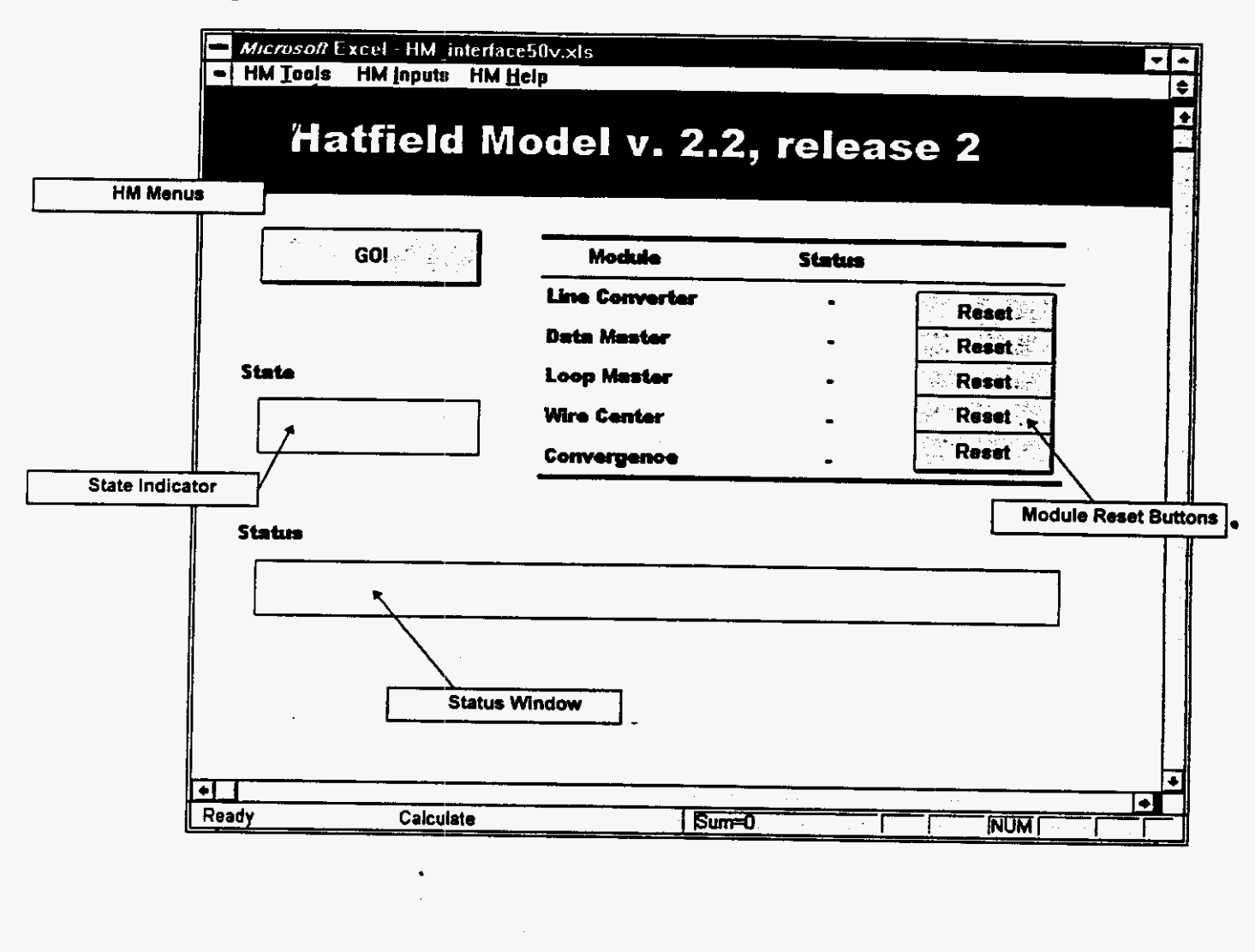

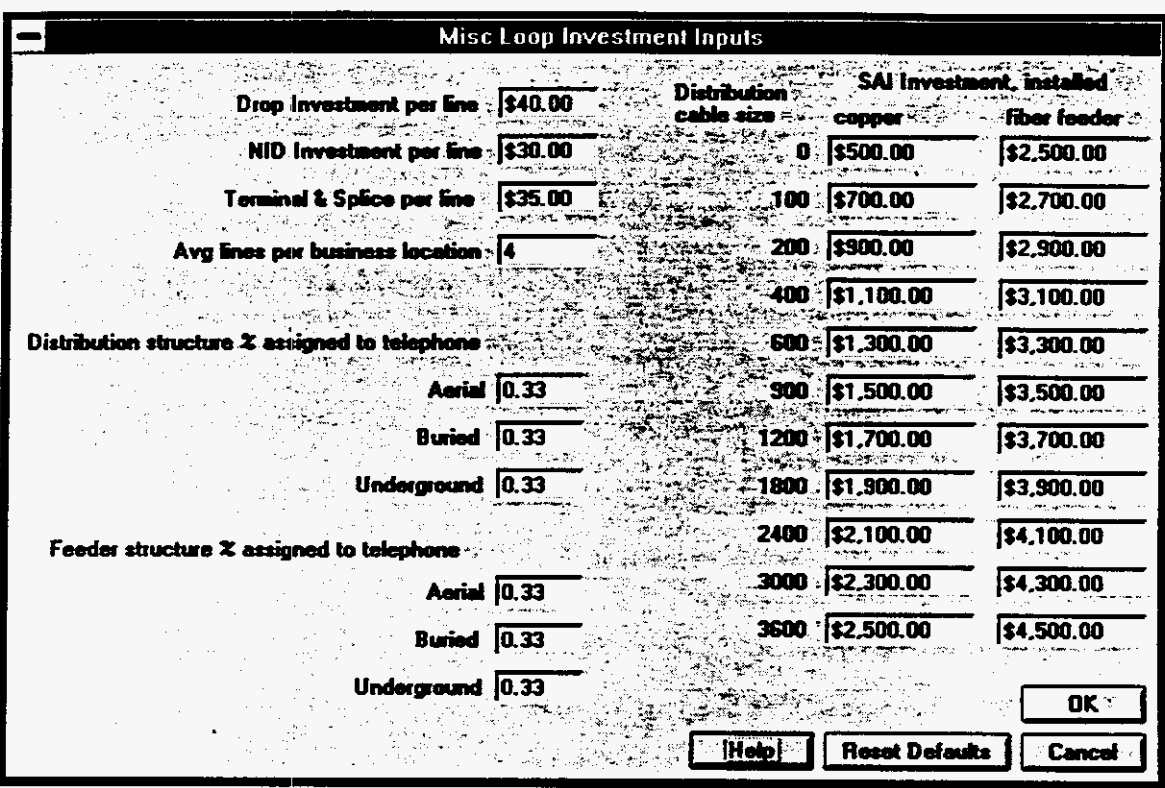

# **Figure 2: Sample lJser Input Dialog Box**

 $\cdot$ 

## Appendix C **BCM-PLUS Loop Module Inputs**

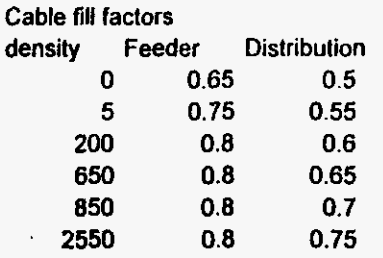

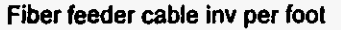

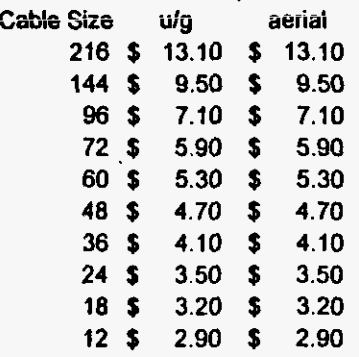

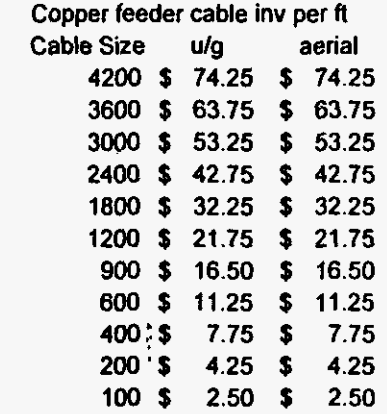

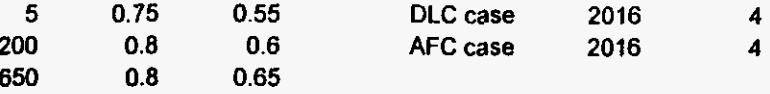

 $\ddot{\phantom{a}}$ 

**850 0.8 0.7** Fiber feeder distance lhreshold. **fl 2550** *0.8* **0.75 9,ooO** 

**DS-0s per fiber Fibers per RT** 

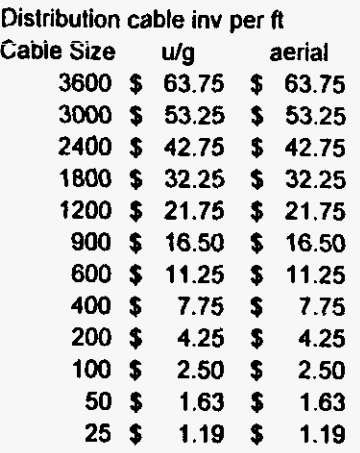

#### Wire Center Investment Module Inputs

#### **Appendix C**

#### EO switching and traffic parameters

#### switch price/line size references

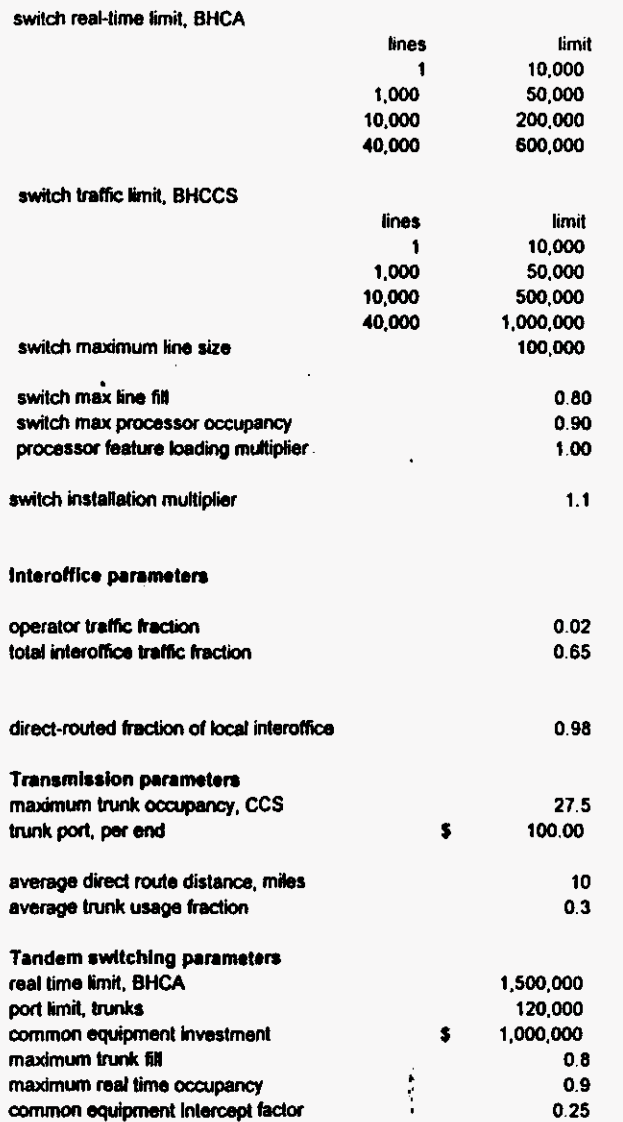

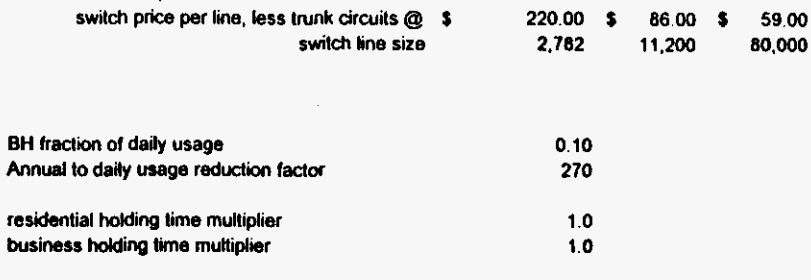

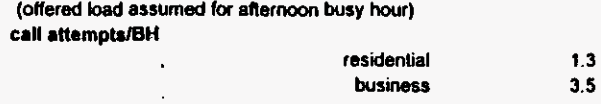

#### **Signaling parameters**

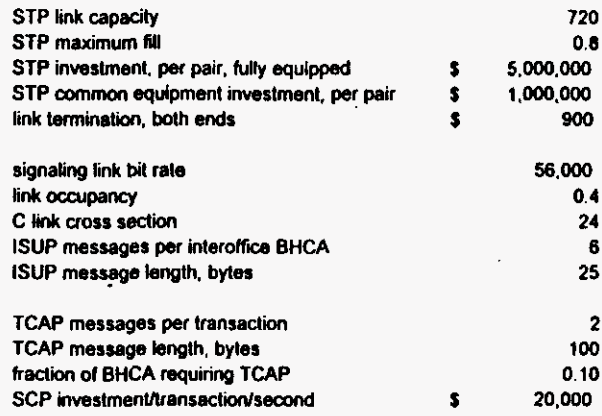

 $20,000$ 

#### **Wlre Center Investment Module Inputs**

 $\sim$ 

**Welghllng** 

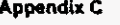

 $\bar{1}$ 

 $\mathcal{A}$ 

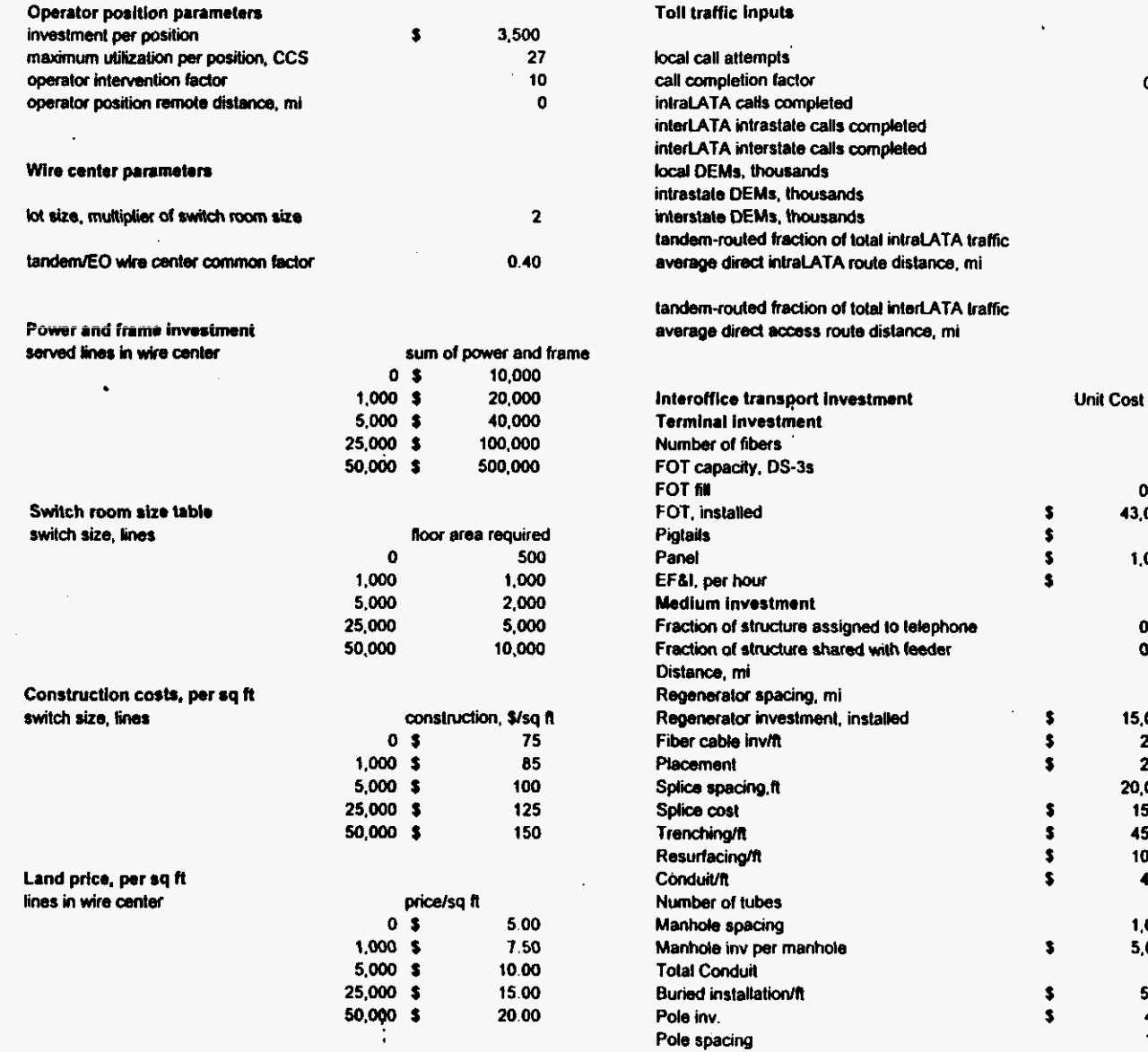

 $\bullet$ 

**0.10** 

**0.2 25 0.2**  *15* 

**24 12**  *0.80*  **s 43.m s** *60*  **<sup>s</sup>1.m s 55 0 33**  *0* **25 41 40 s I5.W f**  $2.00$ **2.00** 20,000 **15.00 s 45 w f 10 w 4.00 2**  *1.W*  **s** 5.m **f 5w f 450 150** 

 $\tilde{\phantom{a}}$
# Appendix C

# Wire Center Investment Module Inputs

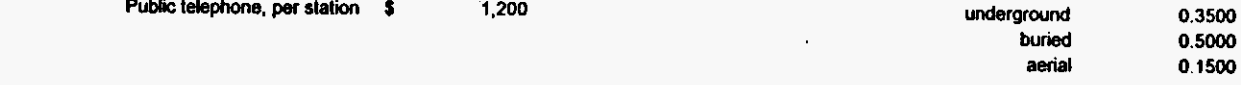

 $\bar{a}$ 

# **Convergence Module Inputs**

 $\mathcal{A}^{\pm}$ 

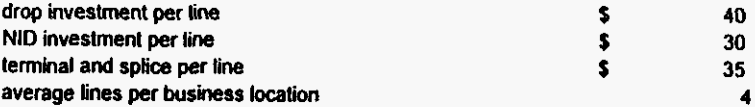

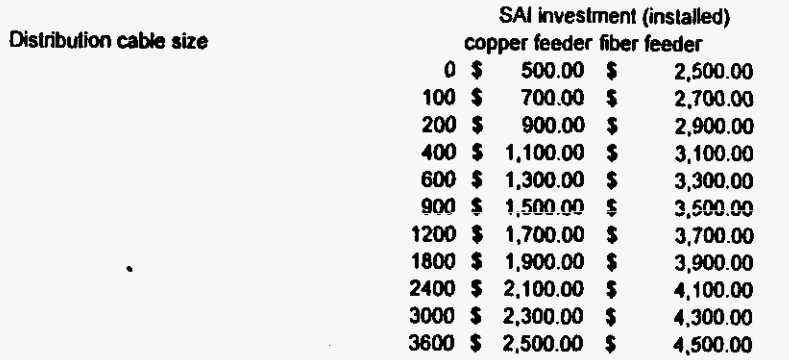

#### Digital loop carrier Inputs

# **BCM "SLC" (TR-303)**

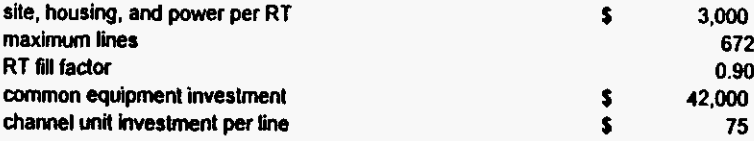

#### **BCM "AFC"**

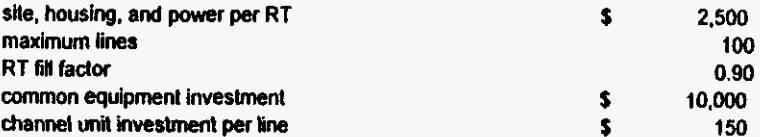

 $\frac{1}{2}$ 

HM2.2.2

 $\overline{a}$ 

# **Convergence Module Inputs**

# **Appendix C**

 $\mathcal{A}$ 

 $\sim 10$ 

#### **Distribution structure Inputs**

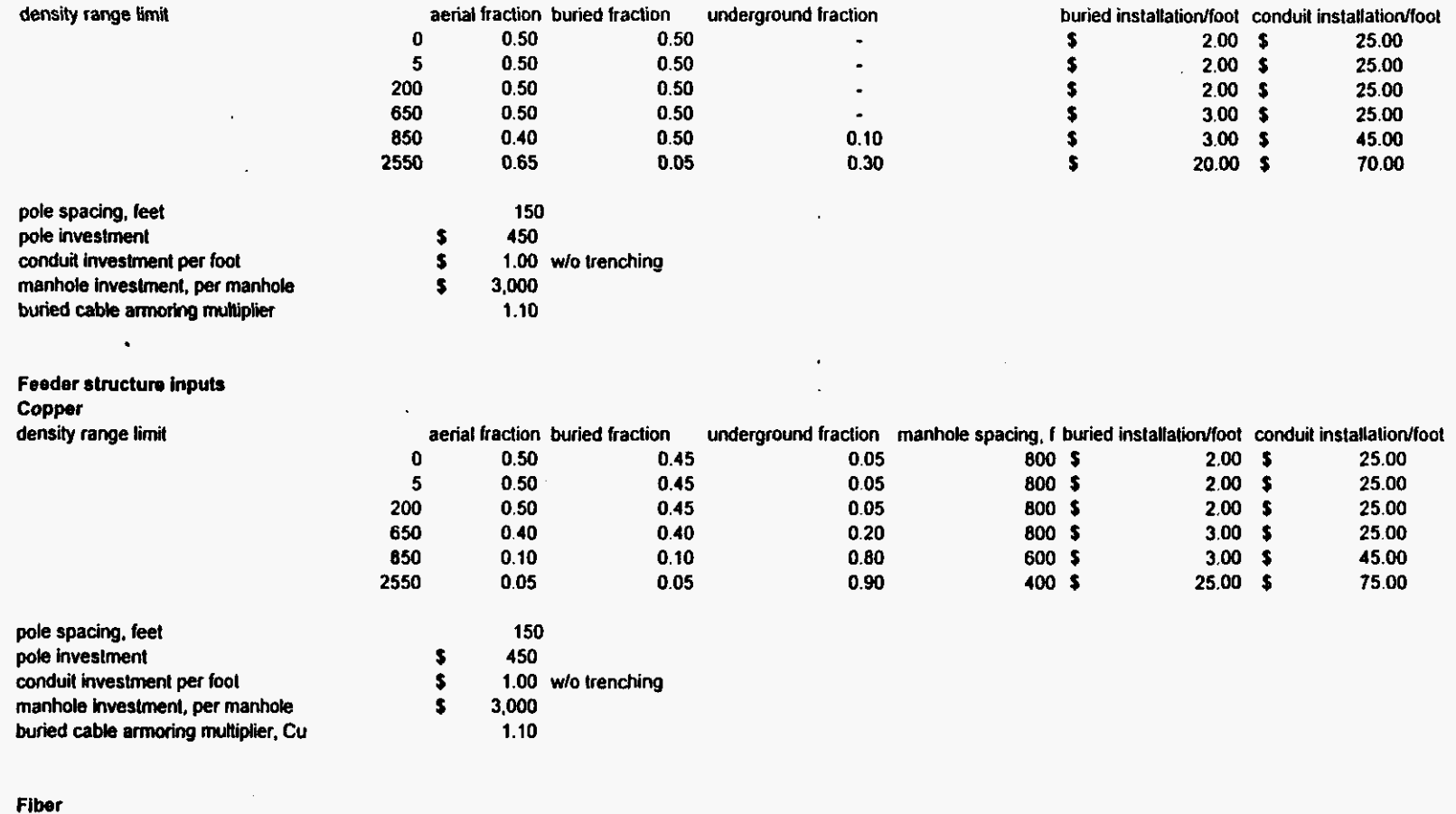

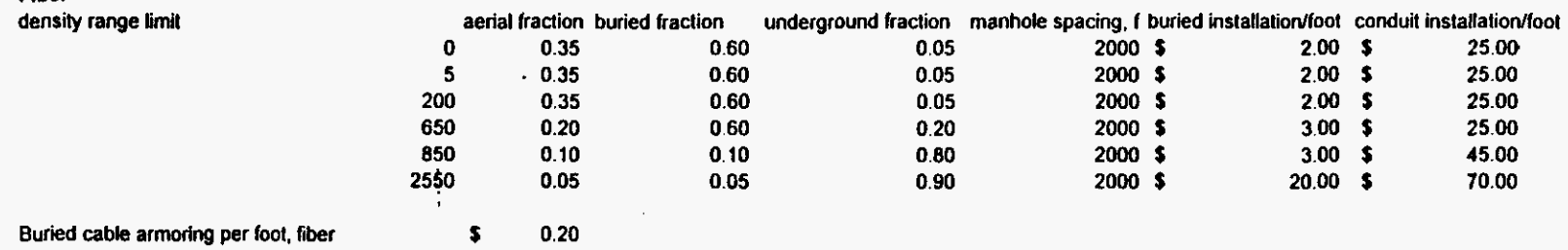

# Appendix C **Expense Module Inputs**

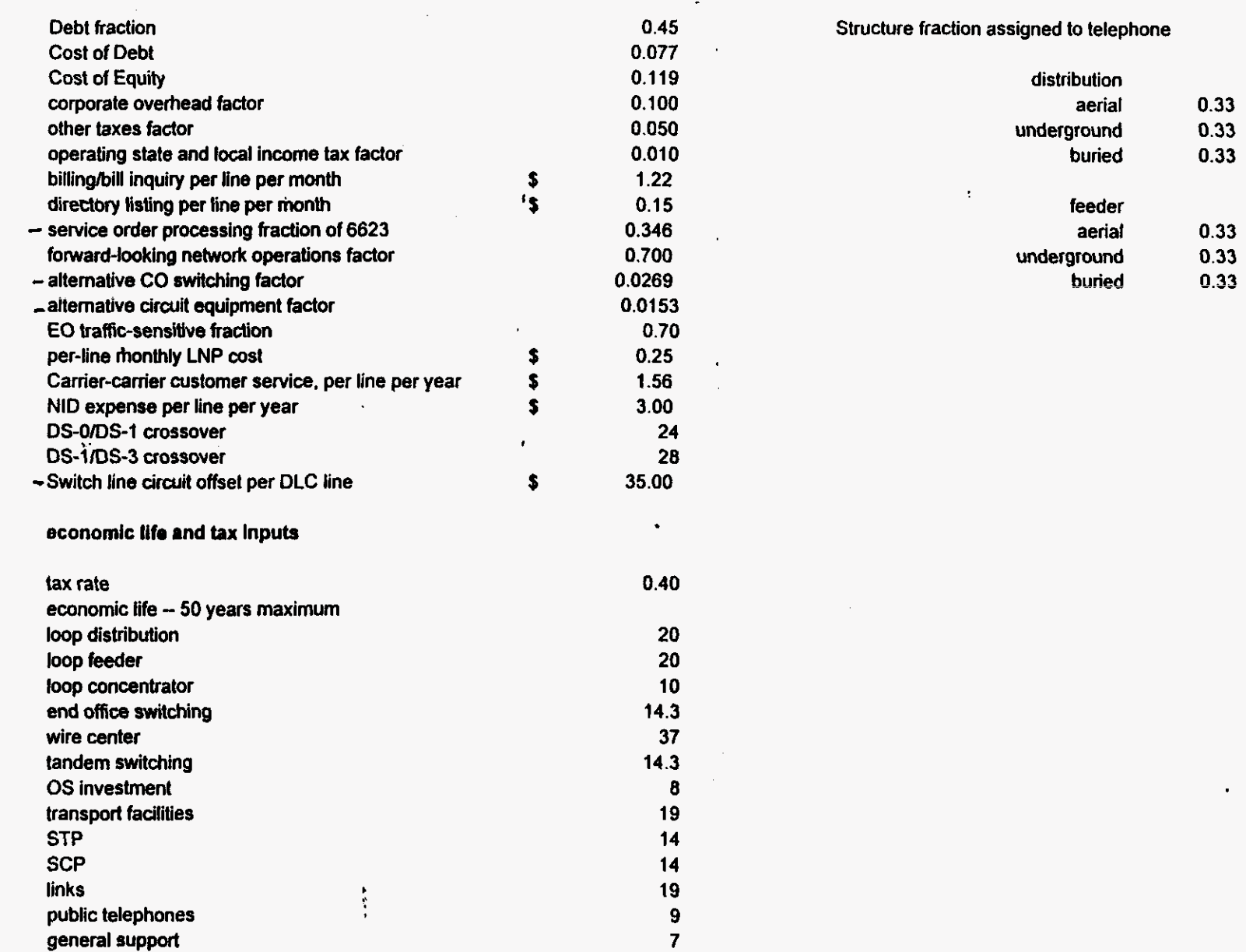